# *Cihan University-Sulaimany College of-Administration and Financial Sciences*

# *Department -Business Administration &Accounting*

# *Quantitative Methods*

# *2and Stage*

# *Prof.Dr.Obaid Mahmood Mohsin*

# *Academic Year: 2023-2024*

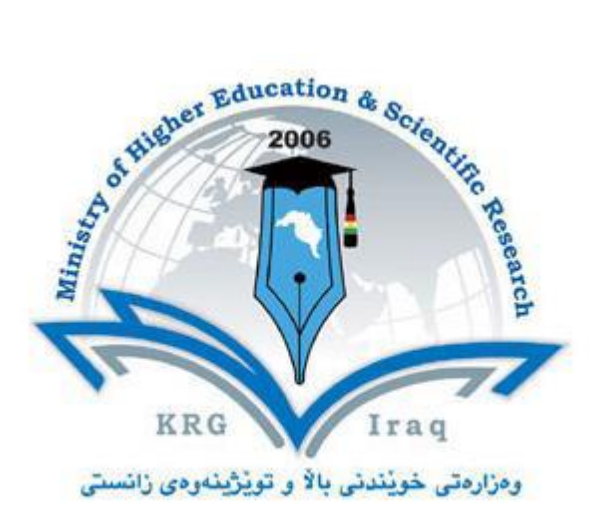

# **Department of -** *Business Administration* **College of -** *Administration and Financial Sciences*

**University of Cihan- Sulaimaniya** 

# **Subject:** *Quantitative Methods*

# **Course Book – Year -***2023-2024*

# **Lecturer's name** *Prof.Dr.Obaid Mahmmood Mohsin*

**Academic Year: 2023-2024**

## **Course Book**

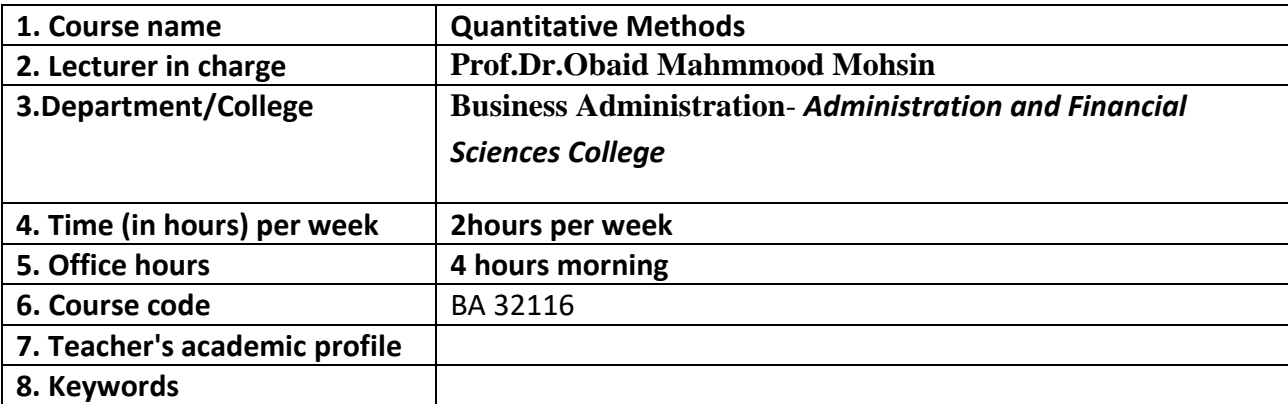

#### **9. Course overview:**

Concepts covered in this course include Linear Programming, Artificial Variable Technique, Graphical method , Simplex Method . At the end of this course the student will:-

1-understand what is meant of problem solving and decision making and quantitative methods.

2. understand what is meant by quantitative analysis methods and how to formulate the linear programming problems.

- 3. learn how to constructing a model to represent the systems.
- 4 learn how to deriving a solution from the model and put the solution to work.
- 5. learn how use a graphical method to solve two-variable L.P. Problems.
- 6. learn how use a simplex method to solve two-variable L.P. Problems and more than two-variables problems.
- 7. understand the artificial variable technique, Big-M, and setting up the dual problems.

#### **10. Course objective:**

The main objective of this course is to give student a good theoretical and practical knowledge of quantitative analysis methods. The student will take courses from a variety of technique that focus extensively on statistical methodology, mathematical modeling, and computer implementation issues.

The student will be able to solve and interpret correctly the solutions of a problems and recognize the situations where QM techniques can be used as decision making tools and to interpret correctly the conclusions which can be derived using these techniques.

#### **11. Student's obligation**

Mid examination 30% +10% for homework –final examination 60%

#### **12. Forms of teaching**

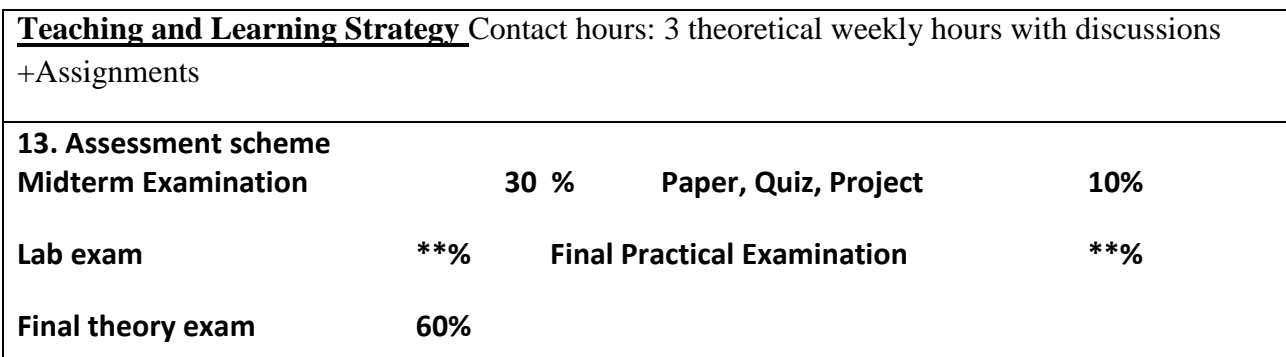

#### **14. Student learning outcome:**

The main objective of this course is to give student a good theoretical and practical knowledge of quantitative analysis methods. The student will take courses from a variety of technique that focus extensively on statistical methodology, mathematical modeling, and computer implementation issues. The student will be able to solve and interpret correctly the solutions of a problems and recognize the situations where QM techniques can be used as decision making tools and to interpret correctly the conclusions which can be derived using these techniques.

**15. Course Reading List and References: Text Books and References—**

**-Text books:** Hamdy, A.Taha; Operations Research an Introduction, 8<sup>th</sup> Edition, Pearson Education Inc., 2007.

Reference books: Gupta, P. K. & D. S. Hira; Operations Research, 2<sup>nd</sup> Edition, S. Chand & Company (Pvt) Ltd, Ram Nagar, New Delhi, 1987

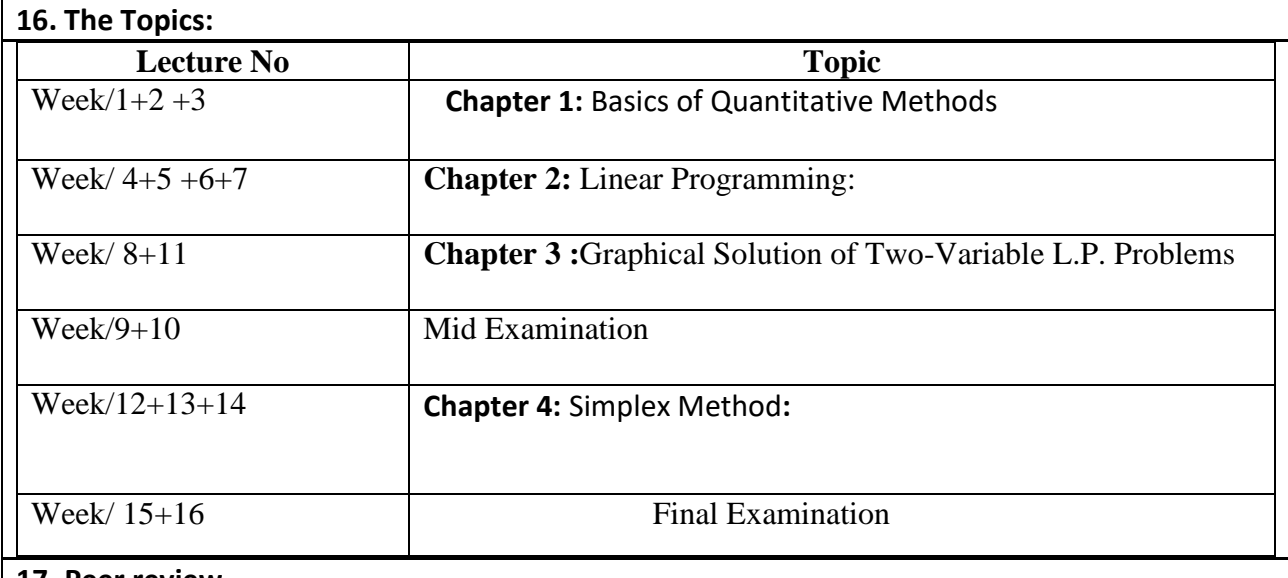

#### **17. Peer review**

**Main Lecturer Mathemain Communist Communist Communist Communist Communist Communist Communist Communist Communist Communist Communist Communist Communist Communist Communist Communist Communist Communist Communist Communi** 

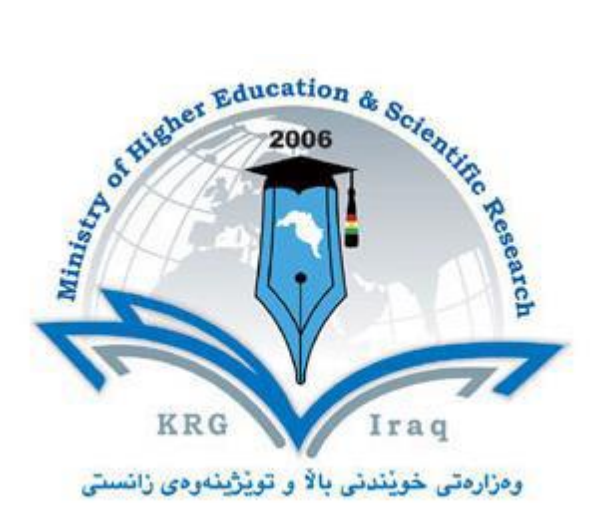

# **Department of -** *Accounting*

# **College of -** *Administration and Financial Sciences*

**University of Cihan- Sulaimaniya** 

# **Subject:** *Quantitative Methods*

# **Course Book – Year -***2023-2024*

# **Lecturer's name** *Prof.Dr.Obaid Mahmmood Mohsin*

**Academic Year: 2023-2024**

## **Course Book**

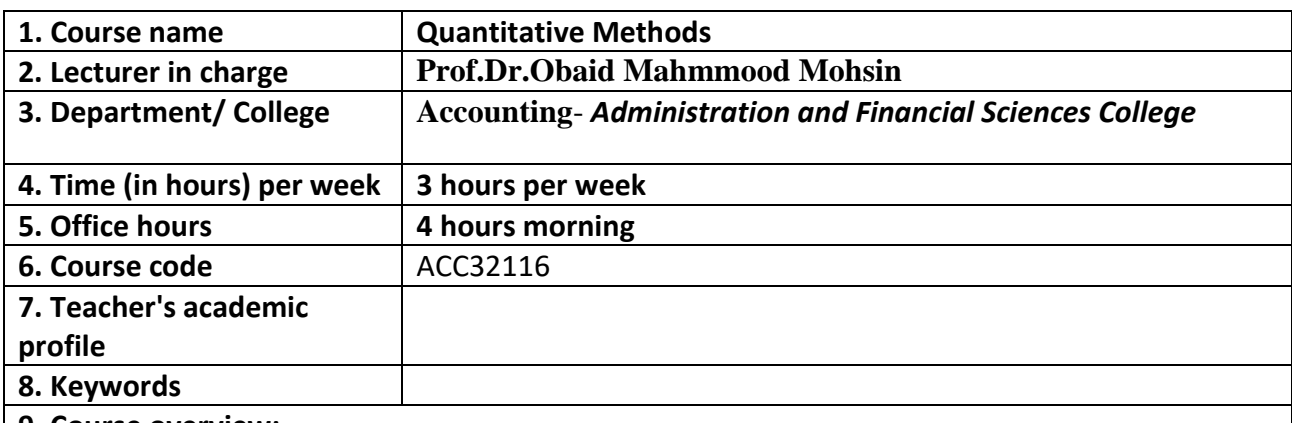

#### **9. Course overview:**

Concepts covered in this course include Linear Programming, Artificial Variable Technique, Graphical method , Simplex Method . At the end of this course the student will:-

- 1. understand what is meant of problem solving and decision making and quantitative analysis methods.
- 2. understand what is meant by quantitative analysis methods. and how to formulate the linear programming problems.
- 3. learn how to constructing a model to represent the systems.
- 4 . learn how to deriving a solution from the model and put the solution to work.
- 5. learn how use a graphical method to solve two-variable L.P. Problems.
- 6. learn how use a simplex method to solve two-variable L.P. Problems and more than two-variables problems.
- 7. understand the artificial variable technique, Big-M, and setting up the dual problems.

#### **10. Course objective:**

The main objective of this course is to give student a good theoretical and practical knowledge of quantitative analysis methods. The student will take courses from a variety of technique that focus extensively on statistical methodology, mathematical modeling, and computer implementation issues.

The student will be able to solve and interpret correctly the solutions of a problems and recognize the situations where QM techniques can be used as decision making tools and to interpret correctly the conclusions which can be derived using these techniques.

#### **11. Student's obligation**

Mid examination 30% +10% for homework –final examination 60%

#### **12. Forms of teaching**

**Teaching and Learning Strategy** Contact hours: 3 theoretical weekly hours with discussions

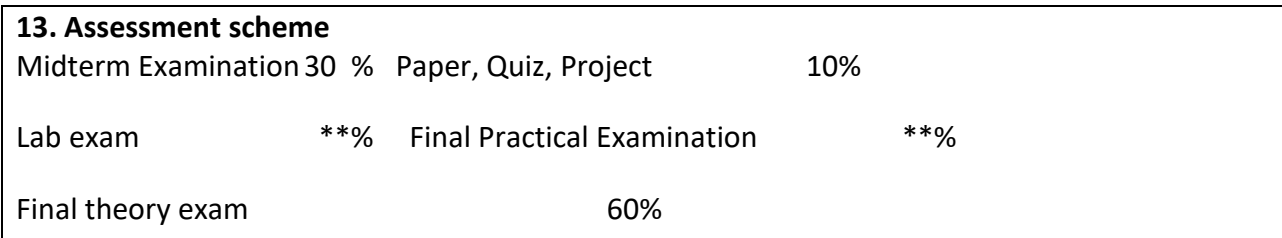

#### **14. Student learning outcome:**

The main objective of this course is to give student a good theoretical and practical knowledge of quantitative analysis methods. The student will take courses from a variety of technique that focus extensively on statistical methodology, mathematical modeling, and computer implementation issues. The student will be able to solve and interpret correctly the solutions of a problems and recognize the situations where QM techniques can be used as decision making tools and to interpret correctly the conclusions which can be derived using these techniques.

#### **15. Course Reading List and References: Text Books and References—**

**-Text books:** Hamdy, A.Taha; Operations Research an Introduction, 8<sup>th</sup> Edition, Pearson Education Inc., 2007.

**Reference books:** Gupta, P. K. & D. S. Hira; Operations Research, 2<sup>nd</sup> Edition, S. Chand & Company (Pvt) Ltd, Ram Nagar, New Delhi, 1987.

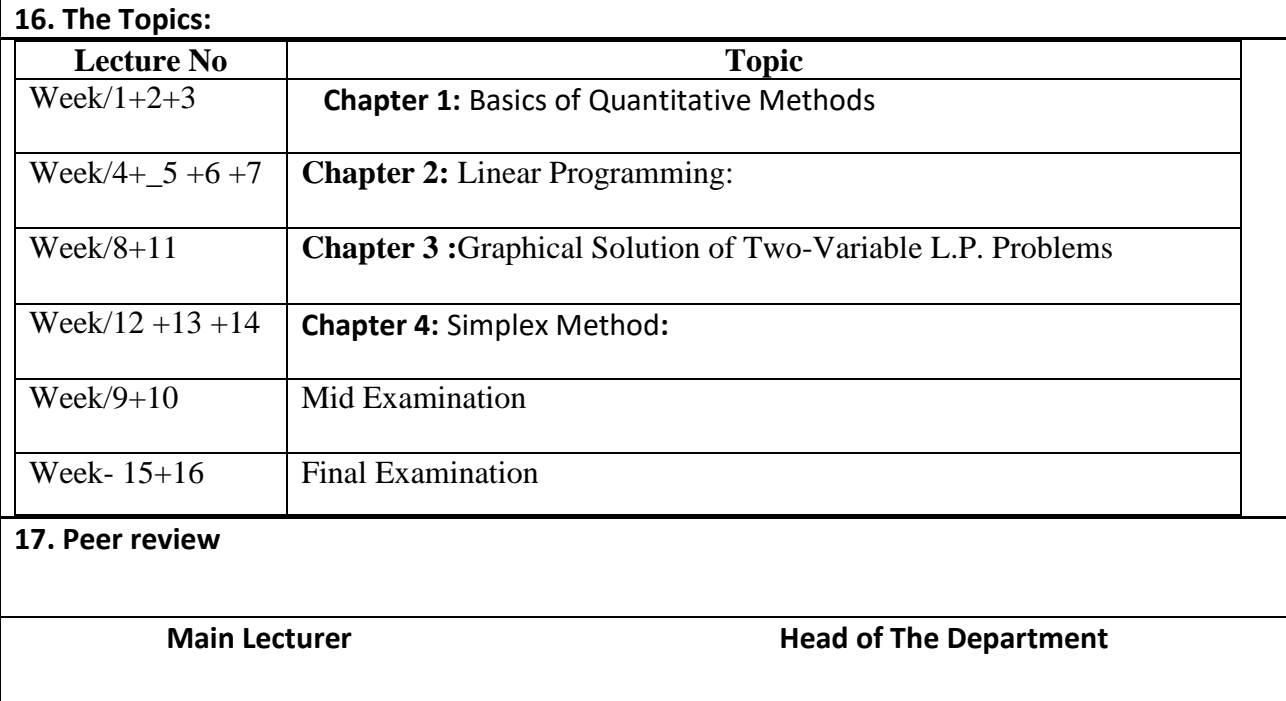

## **Quantitative Methods**

## **CHAPTER ONE**

## **Basics of Quantitative Analysis Methods**

1-Problem solving

## 2- Quantitative Analysis and Decision making

- Quantitative Analysis
- Model Development 2023-2024

Prof.Dr. Obaid Mahmmood Mohsin

#### **Problem Solving**

The problem -solving process involves the following seven steps:

- 1- Identify and define the problem.
- 2- Determine the set of alternative solutions.
- 3- Determine the criterion or criteria that will be used to evaluate the alternatives.
- 4- Evaluate the alternatives.
- 5- Choose an alternatives.
- 6- Implement the selected alternative.
- 7- Evaluate the results to determine whether a satisfactory solution has been obtained.

#### **Decision Making**

Is the term generally associated with the first **five steps** of the problemsolving process. Thus , the first step of decision making is to identify and define the problem . Decision making ends with the choosing of an alternative ,which is the act of making the decision.

Let us consider the following example of the decision- making process. For the moment assume that you are currently unemployed and that you would like a position that will lead to a satisfying career.

Suppose that your job search results in offers from companies in A,B,C and D.Thus, the alternatives for your decision problem can be stated as follows :

1-Accept the position in A

2-Accept the position in B

3- Accept the position in C

4- Accept the position in D

The next step of the problem-solving process involves determining the criteria that will be used to evaluate the **four** alternatives.

Obviously, the starting salary is a factor of some importance.

If salary were the only criterion important to you ,the alternative selected as **best** would be the one with the highest starting salary.

### **Problems in which the objective is to find the best solution with respect to one criterion only are referred to as :**

#### **Single-criterion decision problems**

Suppose that you also conclude that the potential for advancement and the location of the job are two other criteria of major importance. Thus, the **three** criteria in your decision problem are starting salary ,potential for advancement and job location.

### **Problems that involve more than one criterion are referred to as: Multi-criteria decision problems**

The next step of the decision –making process is to evaluate each of the alternatives with respect to each criterion.

For example, evaluating each alternative relative to the starting.

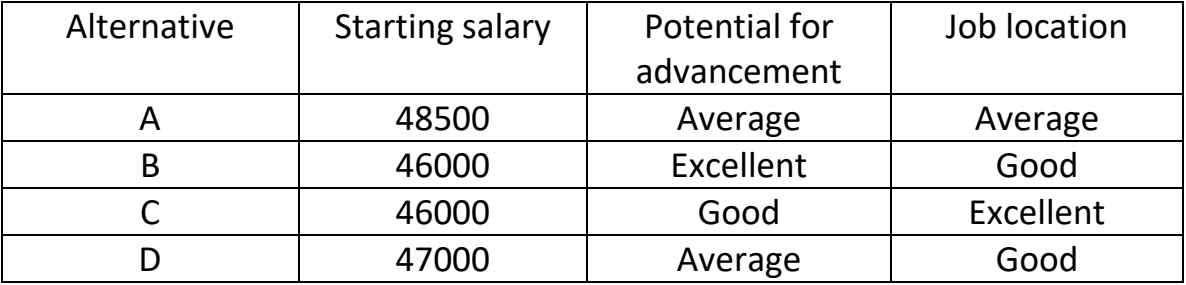

Table (1) Data for the job evaluation decision-making problem

Salary criterion is done simple by recording the starting salary for each job alternative . Evaluating each alternative with respect to the potential for advancement and the location of the job is more difficult to do, however, because these evaluations are based primarily on subjective factors that are often difficult to subjective factors that are often difficult to quantify. Suppose for now that you decide to measure potential for advancement and job location by rating each of these criteria as poor ,fair, average , good, or excellent.

The data you compile are shown in table (1)you are now ready to make choice from the available alternatives .

What makes this choice phase so difficult is that the criteria are probably not all equally important , and no one alternative is **best** with regard to all

criteria. Although we will present a method for dealing with situations like this one later in the next , for now let us suppose that after a careful evaluation of the data in table (1), you decide to select **alternative (3),** Alternative (3) is thus referred to as **the decision**

**At this point in time, the decision-making process is complete. Example:**

Let you search for a job , and you received four over letters from four companies A , B , C ,D .The following data for the job evaluation decision- making problem .

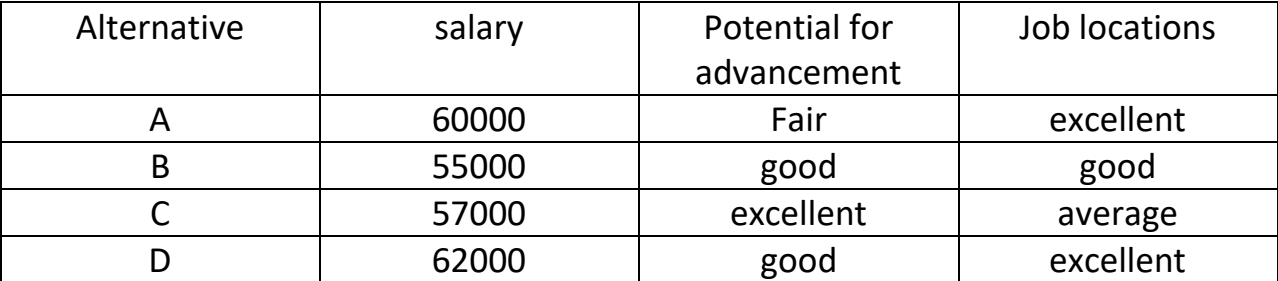

Required:

- 1- Identify and define the problem.
- 2- Determine the set of alternative solutions
- 3- Determine the criterion or criteria that will be used to evaluate the alternatives.
- 4-if you have one criterion ,what is your decision?
- 5- if you have two criteria ,what is your decision?
- 6- if you have three criteria ,what is your decision?

#### **In summary**

- We see that this process involves **five steps**
- 1-Define the problem.
- 2-Identify the alternatives
- 3-Determine the criteria.
- 4-Evaluate the alternatives.
- 5-Choose an alternative.

Note that missing from list are the last **two steps** in the problem-solving process :implementing the selected alternative and evaluating the results to determine whether a satisfactory solution has been obtained. This omission is not meant to diminish the importance of each of these activities , but to emphasize the more limited scope of the term decision – making as compared to the term problem solving. Figure (1) summarizes the relationship between these two concepts.

Figure (1) The relationship between problem solving and decision making

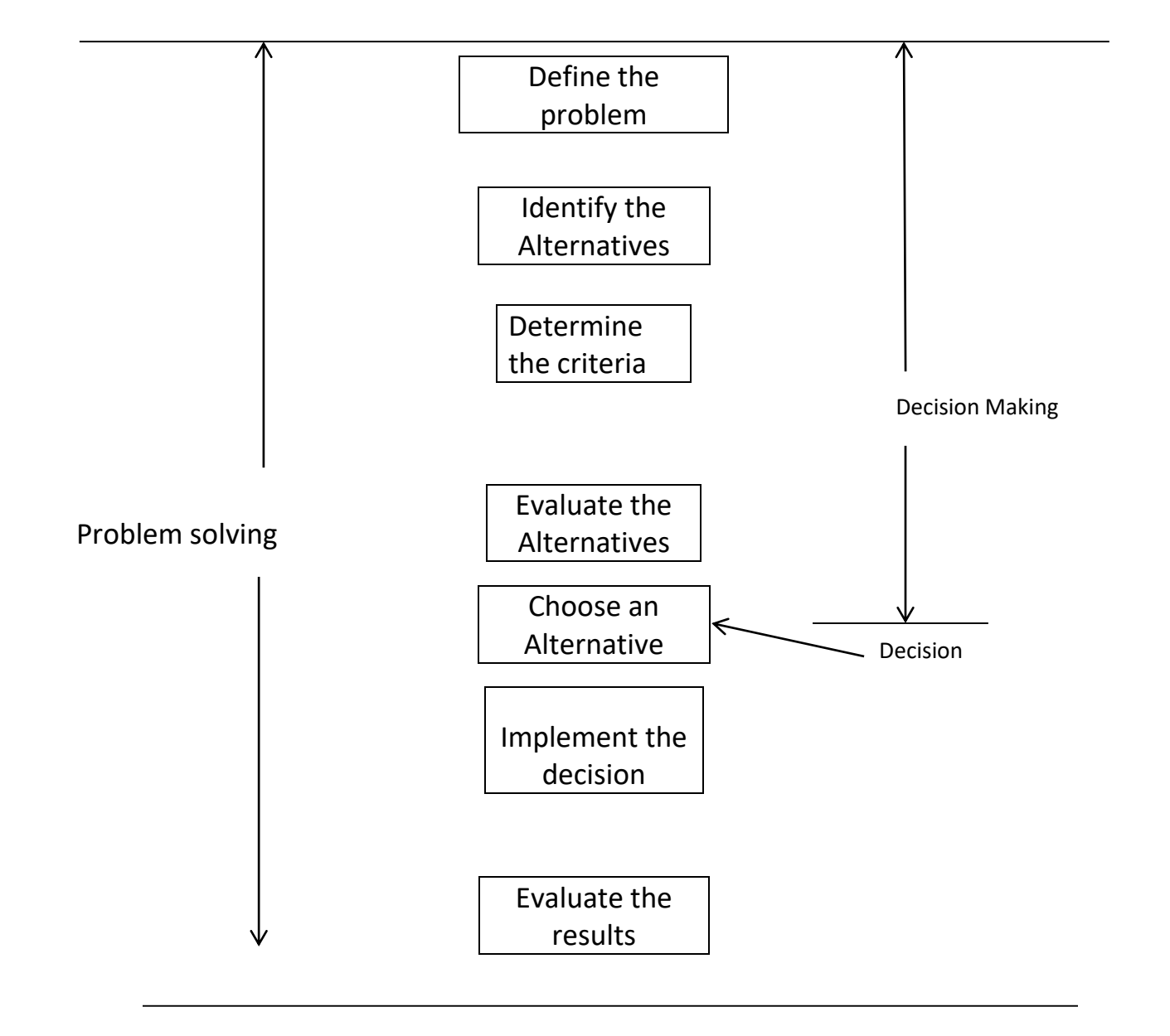

#### **Quantitative Analysis And Decision making**

Consider the flowchart in figure (2). Note that we combined the first **three steps** of the decision-making process under the heading of **structuring the problem** and the latter **two steps** under the heading **analyzing the problem**. Let us now consider in greater detail how to carry out the activities that make up the decision-making process.

Figure (2) A sub classification of the Decision –making process

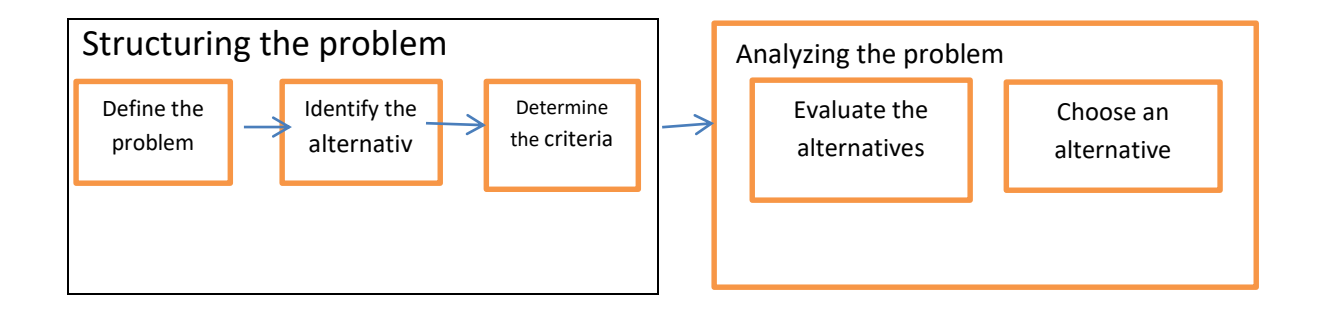

Figure (3) shows that the analysis phase of the decision-making process may take two basic forms:

### **Qualitative Quantitative**

Qualitative analysis is based primarily on the manager's judgment and experience ,it includes the manager's intuitive feel for the problem and is more an art than a science ,if the manager has had experience with similar problems ,or if the problem is relatively simple, heavy emphasis may be placed upon a qualitative analysis.

If the manager has had little experience with similar problems , or if the problem is sufficiently complex, then a quantitative analysis of the problem can be an especially important consideration in the manager's final decision. When using the quantitative approach, an analyst will concentrate on the quantitative facts or data associated with the problem and develop mathematical expressions. Then , by using one or more quantitative

methods ,the analyst will make are commendation based on the quantitative aspects of the problem.

### Figure (3) The role of qualitative and quantitative analysis

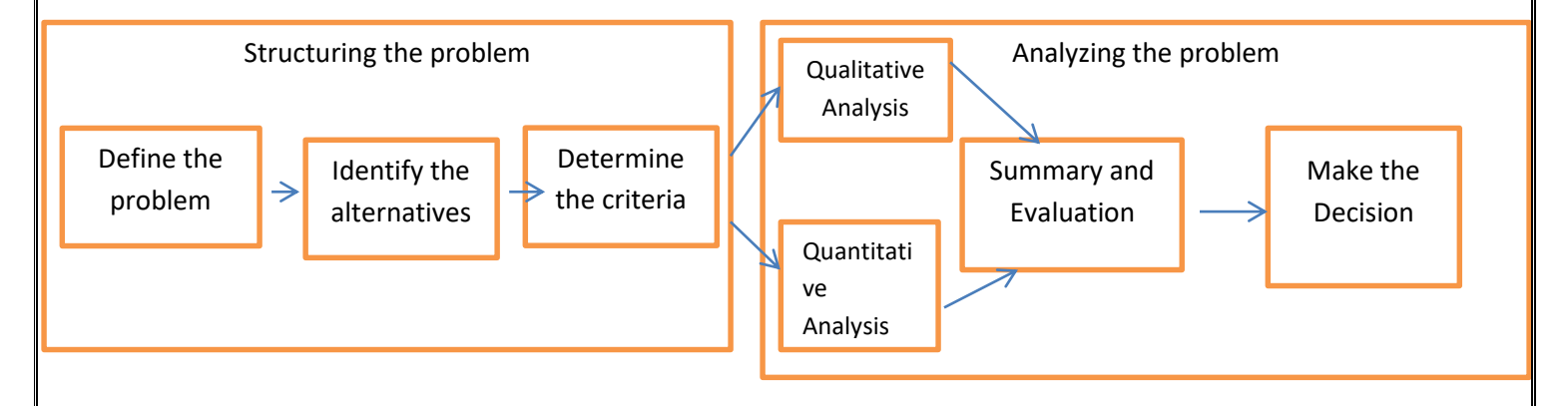

Some of the reasons why a quantitative approach might be used in the decision-making process include the following :

1-The problem is complex ,and the manager cannot develop a good solution without the aid of quantitative analysis.

2-The problem is especially important ( e.g.a great deal of money is involved),and the manager desires a thorough (or a complete) analysis before attempting to make a decision.

3-The problem is new, and the manager has no previous experience from which to draw.

4-The problem is repetitive, and the manager saves time and effort by relying on quantitative procedures to make routine decision recommendations.

#### **Quantitative Analysis**

To successfully apply quantitative analysis to decision making , the analyst must work closely with the manager or user of the results. When both the quantitative analyst and the manager agree that the problem has been adequately structured ,work can begin on developing a model to represent the problem mathematically .Solution procedures can

then be employed to find the best solution for the model . This best solution for the model then becomes a recommendation to the decision maker.

**The process of developing and solving models is the essence of the quantitative analysis process .**

### **Model Development**

The model which includes representations of a problem by a system of symbols and mathematical relationships or expressions .

Such models are referred to as: **Mathematical models.**

And are a critical part of any quantitative approach to decision making. For example :

The total profit from the sale of a product can be determined by multiplying the profit per unit by the quantity sold.

Let X=No. of units produced and sold.

P=The total profit—(with a profit of 10\$ per unit )

The mathematical model which defines the total profit be:

P=10X ………………………(1)

If we expect selling three units

Then  $P=(10)(3)=30\,$ \$

We usually find that the problem definition phase leads to a specific objective such as :

> Maximization of profit or Minimization of cost

And

Possibly a set of **restrictions or constraints** ( such as production capacities)

The success of the mathematical model and quantitative approach will depend heavily on how accurately the objective and constraints can be expressed in mathematical equations or relationships.

The mathematical expression that defines the quantity to be maximized or minimized is referred to as the **( objective function ) .** For example;

Let X=No, of units produced and sold each week.

Objective-----------maximize total weekly profit with profit 10\$ per unit. -------the objective function is **10X**

A production capacity constraint would be necessary-let 5 hours are required to produce each unit and 40 hours available per week. The production capacity constraint is given by :

5X ≤ 40 ……………………………..(2)

5X=total time required to produce X units.

The decision problem or question is the following :

### **How many units of the product should be produced each week to maximize profit.**

A complete mathematical model for this simple production problem is :

Maximize 10X objective function

Subject to (s.t)

 $5X \leq 40$  (constraints)  $X>0$ 

The optimal solution of this model can be easily calculated and is given by :

**X=8**

With an associated profit of 80\$

**This model is an example of a linear programming model.**

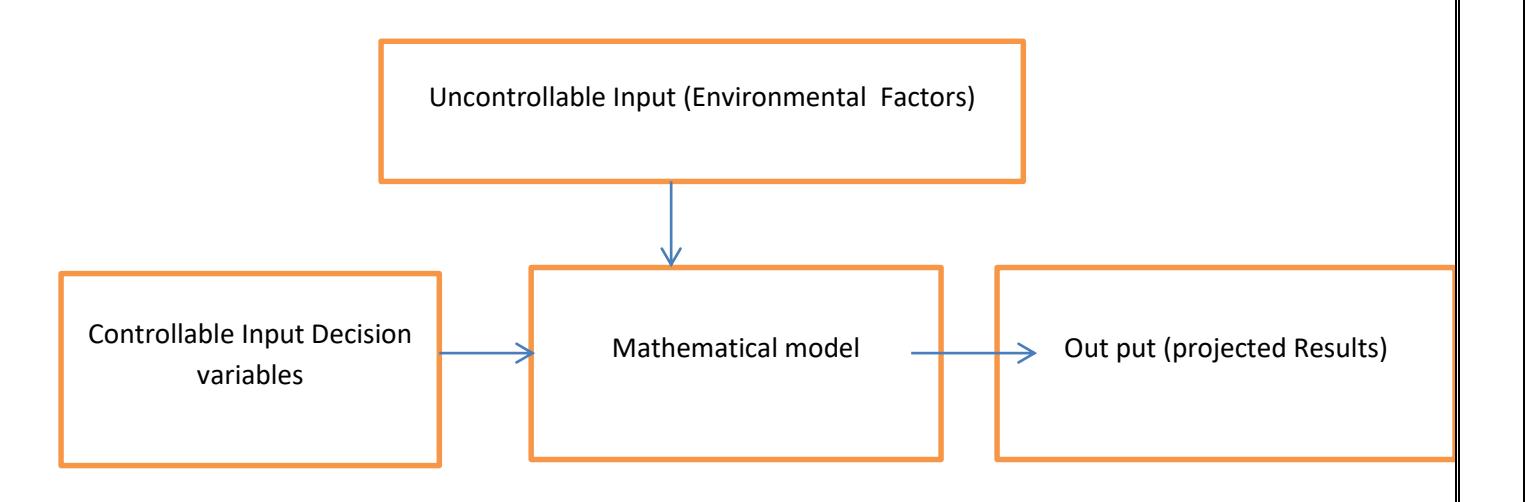

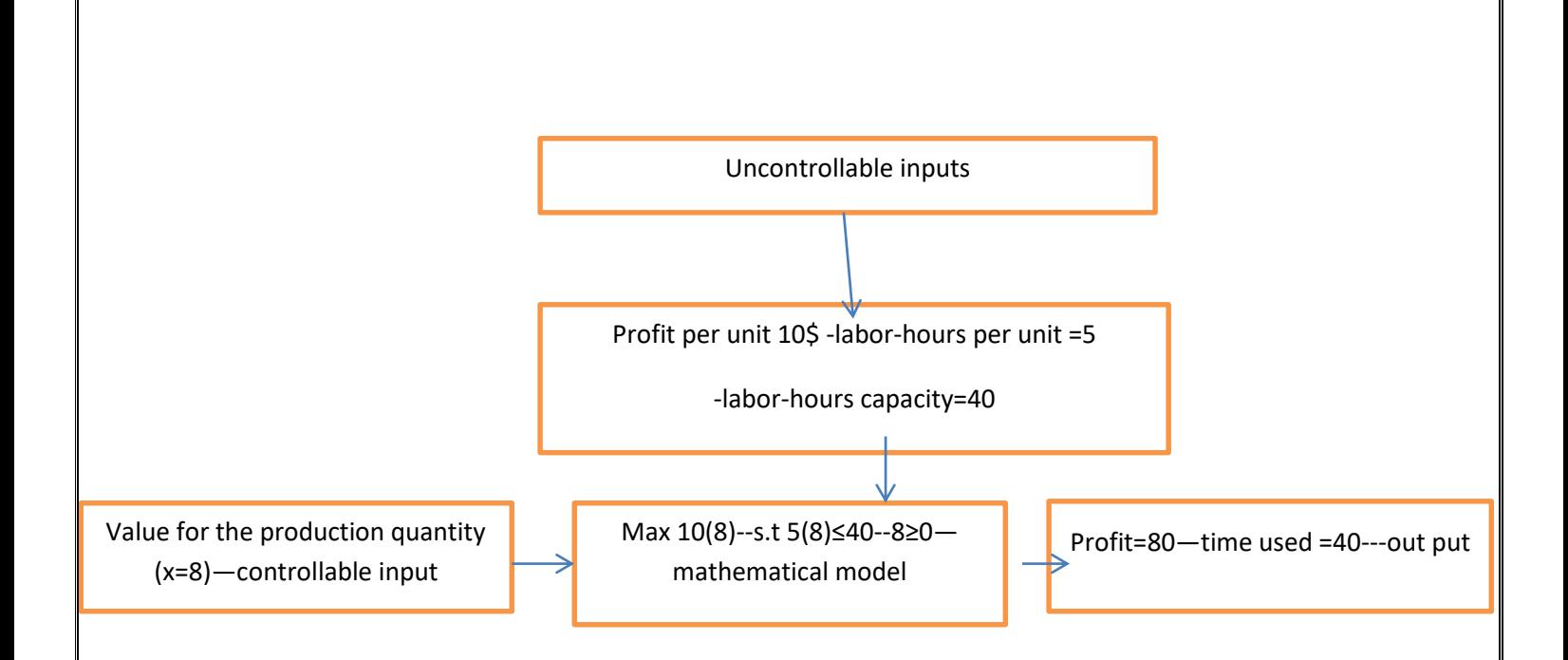

#### **Problems**

- 1- Write the problem- solving steps & decision- making steps.
- 2- Draw the flowchart of the relationship between problem- solving and decisionmaking.
- 3- Draw the flowchart of a sub classification of the decision making process.
- 4- Write the reasons that lead to the use of quantitative analysis of the problem of access to the decision -making process.
- 5- Explain : a-single-criterion decision problems. b-multi-criteria decision problems .

6-The following data for the job evaluation decision- making problem .

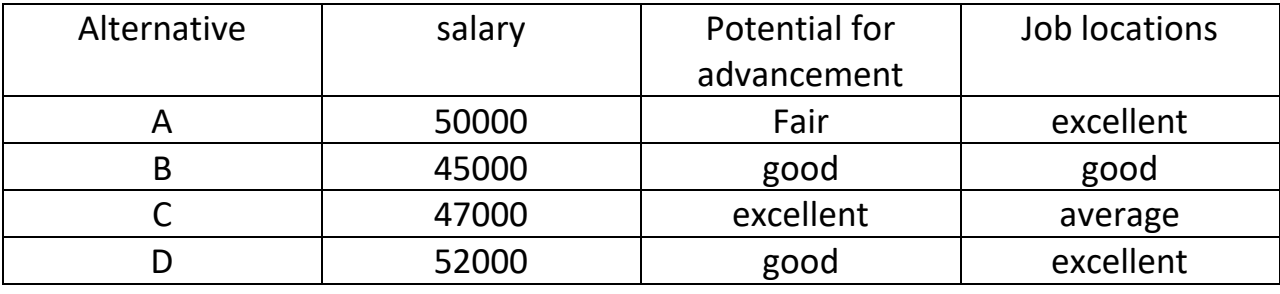

Required:

- 1-if you have one criterion ,what is your decision?
- 2- if you have two criteria ,what is your decision?
- 3- if you have three criteria ,what is your decision?
- 7-Explain: 1- quantitative analysis.
	- 2- mathematical model.

### **Solutions**

### a-**The problem -solving process or steps are:**

1-Identify and define the problem.

2-Determine the set of alternative solutions.

3-Determine the criterion or criteria that will be used to evaluate the alternatives.

4 -Evaluate the alternatives.

5-Choose an alternatives.

6-Implement the selected alternative.

7-Evaluate the results to determine whether a satisfactory solution has been obtained.

#### **b- The Decision Making steps are :**

- 1- Identify and define the problem.
- 2- Determine the set of alternative solutions.
- 3- Determine the criterion or criteria that will be used to evaluate the alternatives.
- 4- Evaluate the alternatives.
- 5- Choose an alternatives
- 2- See figure (1)
- 3- See figure (2)

4- Some of the reasons why a quantitative approach might be used in the decision-making process include the following :

1-The problem is complex ,and the manager cannot develop a good solution without the aid of quantitative analysis.

2-The problem is especially important ( e.g.a great deal of money is involved),and the manager desires a thorough (or a complete) analysis before attempting to make a decision.

3-The problem is new, and the manager has no previous experience from which to draw.

4-The problem is repetitive, and the manager saves time and effort by relying on quantitative procedures to make routine decision recommendations.

5- Problems in which the objective is to find the best solution with respect to one criterion are referred to as :

Single-criterion decision problems

Problems that involve more than one criterion are referred to as:

Multi-criteria decision problems

6- (i)for salary—D -for potential for advancement—C-for job location-A or D

(ii) for salary and potential for advancement –C or D for salary and job location ---D

For job location and potential for advancement ---D

(iii) D

7- Quantitative Analysis : The process of developing and solving models is the essence of the quantitative analysis process .

Mathematical models. The model which includes representations of a problem by a system of symbols and mathematical relationships or expressions .Such models are referred to as: Mathematical models.

# Quantitative Methods *CHAPTER TWO*

## *Linear Programming*

-Define Linear programming

- = linear
- = programming
- -Uses linear programming
- Linear programming assumptions
- -Formulation of linear programming model
- -General mathematical formulation of linear programming model
- -The standard form of the linear programming model.
- -Examples of applications of linear programming
- -Problems

Prof.Dr. Obaid Mahmmood Mohsin

## **2023-2024**

#### **Linear Programming**

Def:

**Linear programming**: is a problem solving approach developed to help managers make decisions.

**Linear programming:** Mathematical method used to determine the best allocation of rare or limited resources. Such as workers, raw materials, and crude and hours of work at the facility that would help the administration achieve its goal either reduce the cost or profit maximization, that there are some constraint.

**Programming :** Choosing and applying the best possible solutions to the various problems from a range of possible solutions in accordance with the possibilities of the limited resources available in the facility and the existence of restrictions that restrict the use of these resources for the purpose of achieving the administration's goal.

**Linear :** Means that the constraints of the problem and the objective function are linear functions as well as the relationships that bind variables are first degree.

#### **Uses Linear Programming:**

#### **Linear Programming Assumptions:**

1**-**The linear programming approach is deterministic technique and that means :

-Amounts of available resources  $b_1, b_2, \ldots, b_m$ 

and

- Contribution per unit of activity in the objective function

and :

--Requirements per unit of resource activities  $a_{1n}$ ,  $a_{2n}$ , ... ....., $a_{mn}$ 

#### **All be known and constant.**

2-The validity and accuracy of the data used by the administration to build

a linear programming model .

3-Decision variables  $Xi$  . ( j=1,2,3,......,n) be  $\ge$  zero .

**Decision variables** : unknowns that we want to determine their values in the solution phase model and thus be relied upon in decision making.

4- The presence of more than one alternative (decision variable ) to solve the problem .

#### **Elements of linear programming model :**

1- **Decision variables** and parameters . **Parameters** : fixed values in the model ; such as requirements per unit a particular activity of a particular resource.

 2-**Constraints** : Represent mathematical expression of constraints of the problem under study. Constraints be as a linear equations or linear inequalities.

For example:

If A=available amount of raw materials , it represents the upper limit that can be used .

If  $X_1$ ,  $X_2$  Decision variables

Then

 $a_{11}X_1$  what you need per unit of the first product  $X_1$  of the raw material A.

 $a_{12}$  X<sub>2</sub>= what you need per unit of the second product X<sub>2</sub> of the raw material A.

so we can write the constraint as follow:

 $a_{11}X_1+a_{12}X_2 \leq A$ 

and:

If the model includes another constraint s.t. the number of hours available for the production  $X_1$  and  $X_2$ 

per unit of product  $X_1$ , we need to  $a_{21}X_1$  (the number of hours weekly)

per unit of product  $X_2$ , we need to  $a_{22}X_2$  (the number of hours weekly)

we can write this constraint for  $X_1$  and  $X_2$  as:

 $a_{21}$  X<sub>1</sub>+  $a_{22}$  X<sub>2</sub>  $\leq$  B

### **3-Objective function**

If  $C_1$ ,  $C_2$ , the profit per unit of  $X_1$  and  $X_2$ 

Then the objective function to maximize profit be

Maximize  $(Z) = C_1X_1 + C_2X_2$ 

4-The decision variables  $X_1$ ,  $X_2$ , be  $\geq 0$ 

#### **Formulation of Linear Programming model :**

- 1- Determination decision variables.
- 2- = objective function which be linear form and include be maximize profit or minimize cost .
- 3- = the constraints as a questions or inequalities.

#### **General Mathematical Formulation of Linear Programming Model:**

Let

 $X_i$ , (j= 1,2,......,n) decision variables.

 $a_{ij}$  =Technical coefficients

=The amount of resources i needed per unit of activity j .

 $C_i$  = profit per unit of activity j.

 $b_i$  = available amount of supplier (i).

The mathematical Formulation of linear programming:

Maximize or minimize

 $Z = C_1X_1 + C_2X_2 + \dots + C_n X_n + \dots + C_n X_n$ 

Subject to the constraints (s.t)

 $a_{11}X_1+a_{12}X_2+...$   $a_{1n}X_n \leq x \geq b_1$ 

 $a_{21}X_1+a_{22}X_2+...$   $a_{2n}X_n \leq x \geq b_2$ 

 $a_{m1}X_1+a_{m2}X_2+...$   $a_{mn}X_n \leq x \geq b_m$ 

and:

.

 $X_1 \geq 0$ ,  $X_2 \geq 0$ , ......, $X_n \geq 0$ 

 $X_j$  The variables required find values.

 $a_{ij}$ ,  $b_i$ ,  $c_i$ , known constants.

from eq. (1)

 $C_1X_1$  =first contribution activity.

we can write the general mathematical formulation of linear programming model as follow:

maximize ( or minimize )  $Z = \sum C_i X_i$ 

s.t.

 $\sum a_{ij} X_j$  ≤ = ≥ b<sub>i</sub> , i= 1,2,.....,m  $X_i \ge 0$  , j= 1, 2, ...., n

### **The Standard Form of the Linear Programming Model :**

Linear programming problem can be converted into the standard form ,its characteristics:

- 1- All constraints which be  $\geq$  or  $\leq$  must be equation marking equality.
- 2- The values of right side be no negative.
- 3- Objective function be maximize or minimize .
- 4- All the variables ( decision variables )  $\geq 0$ .

Note: To write the linear programming model in standard form :

- (i) In the case that the constraint of type  $( \leq )$  can be transferred to the equation by **adding** slack variable to left side .
- (ii) In the case that the constraint of the type  $($   $\geq$   $)$  can be transferred to the equation by **subtracting** surplus variable from left side .

We adding artificial variable to left side for the purpose of starting basic solution .

### **Examples of Applications of Linear Programming :**

Ex;1-

A factory produce two type of products  $(P_1, P_2)$  using (3) types of machines ( $M_1$ )  $,M_2$ ,  $M_3$ ).

The production (P<sub>1</sub>) must pass through machines (M<sub>1</sub>, M<sub>2</sub>).

The production (P<sub>2</sub>) must pass through machines (M<sub>1</sub>, M<sub>2</sub>, M<sub>3</sub>).

The following table represents the time it takes to produce one unit of each product per hour.

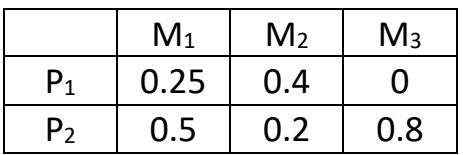

The every machine from the machines must operate **at the most** (40) hours per week.

If you know that the factory gets a profit (2)  $\frac{1}{2}$  per unit of (P<sub>1</sub>), (3) $\frac{1}{2}$  per unit of  $(P_2)$ .

Required:

**The formulation of a linear programming model to calculate the number of units to be produced from each product in the week to maximize profit factory.**

Solution: The example include determining the number of units produced from both productions P1 ,P<sup>2</sup> a week **(decision variables )** using (3) types of machines M1 ,M2 ,M3 **(constraints)** for the purpose of profit maximization **(objective function)**

- 1- Determine decision variables  $(X_1, X_2)$
- 2- Determine the constraints:
	- (i)  $0.25X_1 + 0.5 X_2 \leq 40$
	- (ii)  $0.4X_1 + 0.2X_2 \leq 40$
	- (iii)  $0.8 \text{ X}_2 \leq 40$

And

 $X_1 \ge 0, X_2 \ge 0$ 

3-Determine objective function Z

Maximize  $Z=2X_1 + 3X_2$ 

Where

 $2X_1$  =The contribution of the first product in profit.

 $3X_2$  = The contribution of the second product in profit.

The solution can be rearranged personal decision variables first ,then the objective function and finally constraints.

-------------

 $X_1$  =The number of units of the product (P<sub>1</sub>) produced in week.

 $X_2$  =The number of units of the product (P<sub>2</sub>) produced in week.

Maximize  $Z=2X_1 +3X_2$ 

Subject to : s.t.:

 $0.25X1 + 0.5 X2 \leq 40$  $0.4X1 + 0.2X2 \leq 40$  $0.8 \times 2 \leq 40$  $X1 \ge 0, X2 \ge 0$ 

#### Example 2-

One of the companies planning production of household items that need to be workers and raw materials for their production , that this company is making (3)of these type of household items A,B, and C. The marketing department at this company provide us with the following statements:

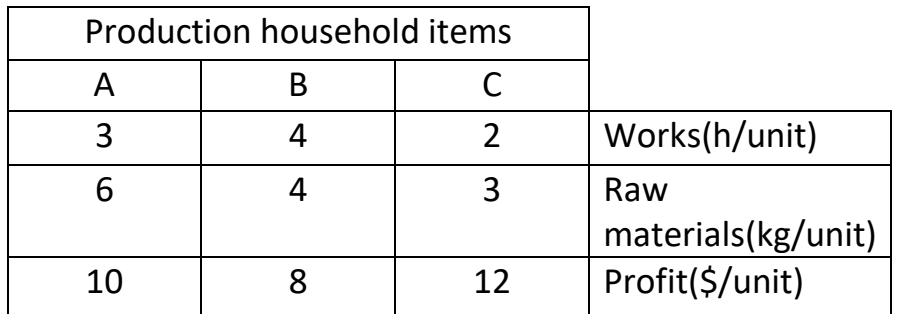

Available from working hours to produce three items not exceed (20)hours aday , as well as a mount of raw materials that go into the production of items should not exceed (140) kg/day.

#### Required:

The formulation of a linear programming model to determine the daily production of the three household items , note that the company's goal is to get the greatest possible profit.

#### Solution:

1- Define the decision variables  $X_A$ ,  $X_B$ ,  $X_C$ 

s.t.

 $X_A$ =Daily production amount of item A.

 $X_B$  = Daily production amount of item B.

 $X<sub>C</sub>$  Daily production amount of item C.

Where these variables represent the decision variables to be determined.

2-Determine the objective function Maximize  $Z=10X_A +8X_B +12X_C$ 

3-Determine the constraints.

Note the presence of two constraints are **workers** and **raw materials** .

 $3X_A + 4X_B + 2X_C \leq 20$  constraint of the working hours.

 $6X_A + 4X_B + 3X_C \leq 140$  constraint of the raw materials.

 $X_A \ge 0$ ,  $X_B \ge 0$ ,  $X_C \ge 0$  constraint of the variables which must be ≥zero

#### Example 3-

A person follow a specific diet for the purpose of obtaining at least (2000) calories per day and (100) units per day of different food (carbohydrates ,proteins ,fats )needed to do various day –to day events. If you know that the person can buy (5) of food items (A ,B ,C , D , E )and assigned each of them (500 ,300 ,700 ,150 ,800 ) ID/kg respectively. The following table shows what every type of food calories and various food,

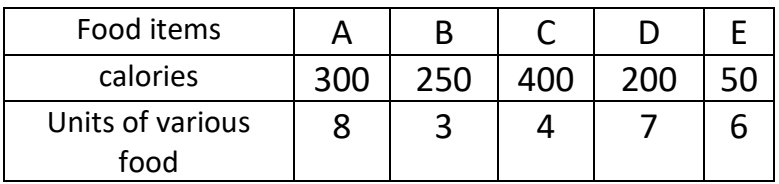

#### Required:

The formulation of a linear programming model to determine the quantity bought from the five food items which cost less possible to satisfy the needs of person of calories.

#### Solution:

Decision variables (types of food)-A ,B ,C ,D , E , Constraints –calories (quantities of various items) Objective function ( less the cost of calories required) that are of type minimize .

 $Xi$  j= 1,2,3,4,5 (A,B,C,D,E) Decision variables, where: X1=number of units from food A.

X2=number of units from food B

 $X3 = 2 = 2 = 2 = 2 = 12$  $X4 = 2 = 3 = 5 = 5 = 5$  $X5 = - = - = - = E$ 

Objective function

minimize  $Z = 500X_1 + 300 X_2 + 700X_3 + 150X_4 + 800X_5$ 

where:

500  $X_1$  first class food contribution in cost

 $300X<sub>2</sub>$  second class food contribution in cost.

s.t.:

 $300X_1 + 250X_2 + 400X_3 + 200X_4 + 50X_5 \ge 2000$  $8X_1 + 3X_2 + 4X_3 + 7X_4 + 6X_5 \ge 100$  $X_i \ge 0$  , j=1, 2, 3, 4, 5.

Example 4-:

A farmer has (300) acres of farmland to exploit agriculture (4) types of crops ( tomato , corn ,potatoes ,beans ) . If you know :

Each acre planted tomato needs (1) workday and (1000) ID to cover various expenses.

Each acre planted corn needs (2) workday and (1500) ID to cover various expenses.

Each acre planted potatoes needs (3) workday and (2000) ID to cover various expenses.

Each acre planted beans needs (4) workday and (2500) ID to cover various expenses.

Profit derived from farming of each acre of land under crops four (40 ,20 ,70 ,50 )ID/kg

The total number of working days ,is (340) days a year .

Total capital available for farmer is (100000)ID.

Required :

Formulation a linear programming model to determine how to distribute the four crops on area to achieve the greatest possible profit . Solution :

Decision variables : number of acres planted for crops

 $X_i$ ,  $j = 1, 2, 3, 4$ , where: X1 =number of acres planted for tomato. X2 =number of acres planted for corn. X3 =number of acres planted for potatoes. X4 = number of acres planted for beans .

Constraints :

working days various expenses number of acres of farmland objective function :

achieve the greatest possible profit .

maximize  $Z=40X_1 + 20X_2 + 70X_3 + 50X_4$ s.t.  $1000X_1 + 1500 X_2 + 2000 X_3 + 2500 X_4 \le 100000$  $X_1 + X2 + X_3 + X_4 = 300$  $X_1 + 2X_2 + 3X_3 + 4X_4 \leq 340$ 

 $X_1$ ,  $X_2$ ,  $X_3$ ,  $X_4$ , ≥ 0

#### Example 5:

A computer center manager employment a number of programmers and systems analysts. He wants to determine the daily working hours by both programmers and systems analysts in order to maximize profit.

If you know:

Each programmer receive (5)\$ per hour.

Each systems analyst receive (10)\$ per hour.

And:

The weekly hours of programmer no more than (30) hours , while the number of hours of programmers and systems analysts do not exceed (80) hours per week .

Required :

Formulating a linear programming model to determine the number of programmers and system analysts needed by the computer center for the purpose of profit maximization.

### Solution :

- Z objective function (profit )
- $X_1$  number of programmers

 X2 number of system analysts  $X_1, X_2,$  decision variables Maximize  $Z = 5X_1 + 10X_2$ s.t.  $X_1 \leq 30$  $X_1 + X_2 \leq 80$  $X_1$ ,  $X_2 \ge 0$  and integers

Example -6:

A hospital is running a number of nurses to carry out nursing. The following table shows the nurses time during the day and time to engage each period during the day and the number of nurses employed in each period .

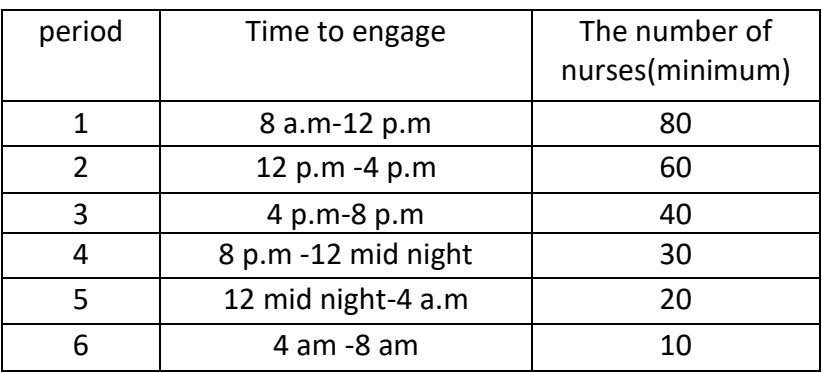

Number of working hours of the nurses in each period must be at least (8) continuous hours per day. Hospital administration want to run the lowest number of nurses during the day so that fill the need for nursing services.

#### Required :

Formulating a linear programming model to determine the number of nurses

#### Solution:

 $X_j$ , j = 1,2,3,4,5,6, ----- number of nurses employed in different periods

( decision variables )

Minimize  $Z = X_1 + X_2 + X_3 + X_4 + X_5 + X_6$ 

s.t.

 $X_6 + X_1 \ge 80$  $X_1 + X_2 \ge 60$  $X_2 + X_3 \ge 40$  $X_3 + X_4 \geq 30$  $X_4 + X_5 \ge 20$  $X_5 + X_6 \ge 10$  $X_i$  ≥ 0 , j = 1, 2, 3, 4, 5, 6---and integers

Example-7:

A factory produces coal with certain specifications under which fit no more than ( 0.05% ) of the phosphorus and (4.25 % ) of ash. The table below shows the grades of (3) types of coal and phosphorus ratios and ash for each grade ,as well as costs for each grade .

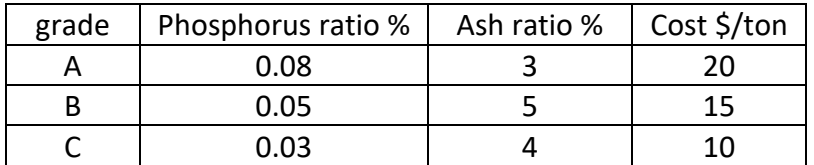

#### Required:

Find the best max ratio of three grades of coal , which costs the least we can .

#### Solution :

 $X_1$ ,  $X_2$ ,  $X_3$  decision variables - (grades of three types of coal)

Minimize  $Z = 20X_1 + 15X_2 + 10X_3$ 

s.t.

 $0.08X_1 + 0.05 X_2 + 0.03 X_3 \le 0.05$  $3X_1 + 5X_2 + 4X_3 \leq 4.25$  $X_1 + X_2 + X_3 = 1$  $X_1, X_2, X_3 \ge 0$ 

### **Problems**

1- A manufacturing company is engaged in producing three types of products: A ,B ,and C. The production department produce, each day, components sufficient to make 50 units of A,25 units of B , and 30 units of C . The management is confronted with the problem of optimizing the daily production of products in assembly department where only 100 man-hours are available daily to assemble the products. The additional information is given in the table .The company has a daily order commitment for 20 units of product A and a total of 15 units of product B and C.

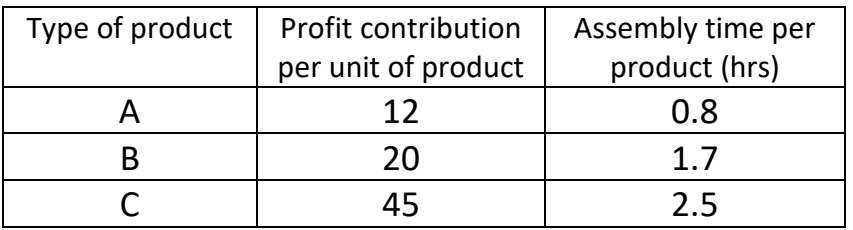

Formulate this problem as an LP model so as to maximize the total profit.

2- A firm produces three products .These products are processed on three different machines .The time required to manufacture one unit of each of the three products and the daily capacity of the three machines are given in the table

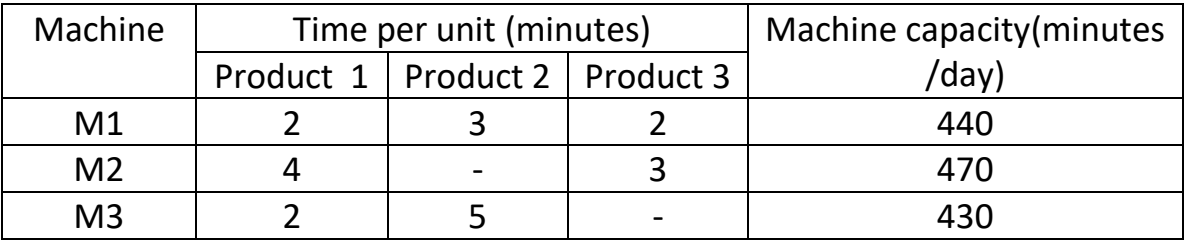

It is required to determine the daily number of units to be manufactured for each product. The profit per unit for product 1 ,2 and 3 is Rs. 4 , Rs. 3 andRs.6 respectively. It is assumed that all the amounts produced are consumed in the market . Formulate the mathematical model of linear programming that will maximize the daily profit.
3- A firm produces an alloy having the following specifications :

- (i) Specific gravity  $\leq 0.98$ ,
- (ii) Chromium  $\geq 8\%$
- (iii) Melting point  $\geq 450^{\circ}$ C

Raw materials A,B ,and ,C having the properties shown in the table can be used to make the alloy.

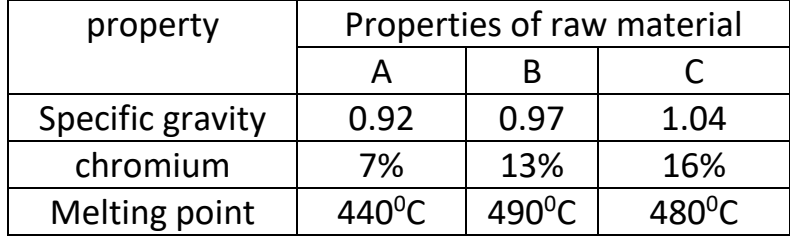

Cost of the various raw materials per ton are : Rs.90 for A,Rs. 280 for B and Rs. 40 for C . Formulate the LP model to find the proportion in which A,B, and C be used to obtain an alloy of desired properties while the cost of raw materials is minimum.

4- A firm manufactures three products A,B ,and C . Time to manufacture product A is twice that for B and thrice that for C and if the entire labor is engaged in making product A, 1600 units of this product can be produced . These products are to be produced in ratio 3: 4 :5. There is demand for at least 300 , 250 ,and 200 units of products A, B ,and C and the profit earned per unit is Rs. 90 , Rs. 40 ,and RS. 30 respectively .

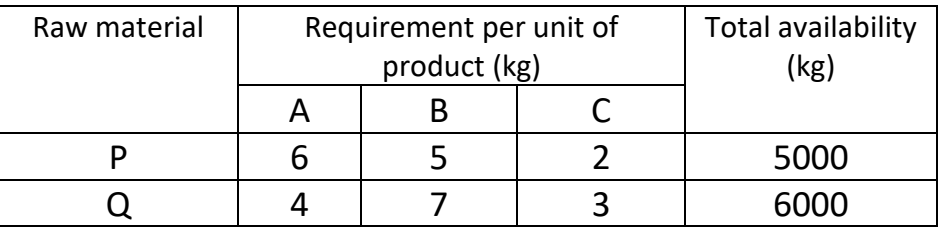

Formulate the problem as a linear programming problem.

5-Acompany has two plants , each of which produces and supplies two products , A ,and , B . The plants can each work up to 16 hours a day .In plant ,1,it takes three hours to prepare and pack 1000 gallons of A and one hour to prepare and

pack one quintal of B . In plant 2, it takes two hours to prepare and pack 1000 gallons of A ,and Rs.28000 to prepare and pack a quintal of B , Whereas these costs are Rs. 18000 and Rs. 26000 respectively in plant 2 . The company is obelized to produce daily at least 10 thousand gallons of A and 8 quintals of B .

Formulate this problem as an LP model to find out as to how the company should organize its production so that the required amounts of the two products be obtained at minimum cost .

6-An electronic company is engaged in the production of two components  $C_1$  and  $C_2$  used in radio set. Each unit of  $C_1$  costs the company Rs. 5 in wages and Rs. 5 in material , while each of  $C_2$  costs the company Rs. 25 in wages and Rs. 15 in material . The company sells both products on one-period credit terms , but the company's labor and material expenses must be paid in cash . The selling price of  $C_1$  is Rs. 30 per unit and of  $C_2$  it is Rs.70 per unit. Because of the strong monopoly of the company for these components , it is assumed that the company can sell at the prevailing prices as many units as it produces . The company's production capacity is ,however , limited by two consideration. First ,at the beginning of period 1 , the company has an initial balance of Rs.4000 (cash plus bank credit plus collections from past credit sales ) . Second , the company has available in each period 2000 hours of machine time and 1400 hours of assembly time .The production of each  $C_1$  requires 3 hours of machine time and 2 hours of assembly time, whereas the production of each  $C_2$  requires 2 hours of machine time and 3 hours of assembly time .

Formulate this problem as an LP model so as to maximize the total profit to the company.

7-An oil company produces two grades of gasoline P and Q which it sells at Rs. 30 and Rs. 40 per liter .The company can buy four different crude oils with the following constraints and costs :

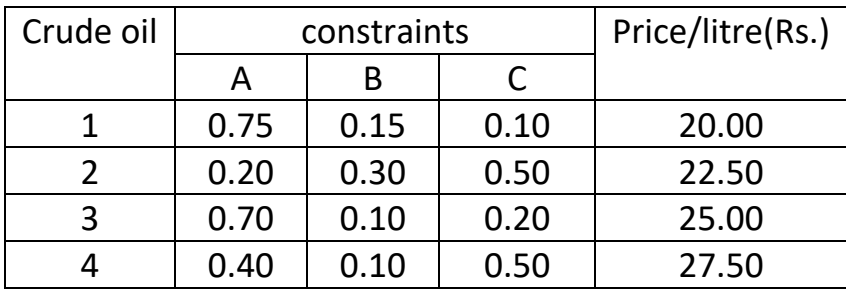

Gasoline P must have at least 55 per cent of constituent A and not more than 40 per cent of C . Gasoline Q must not have more than 25 per cent of C . Determine how the crudes should be used to maximize the profit.

8-

A company sells two different products A and B ,making a profit of Rs. 40 and RS . 30 per unit on them ,respectively . They are produced in a common production process and are sold in two different markets . The production process has a total capacity of 30000 man-hours. It takes three hours to produce a unit of A and one hour to produce a unit of B . The market has been surveyed and company official feel that the maximum number of units of A that can be sold is 8000 units and that of B is 12000 units .Subject to these limitations , products can be sold in any combination . Formulate this problem as an LP model to maximize profit .

9-

The manager of an oil refinery must decide on the optimal mix of two possible blending processes of which the input and output per production run are given as follow :

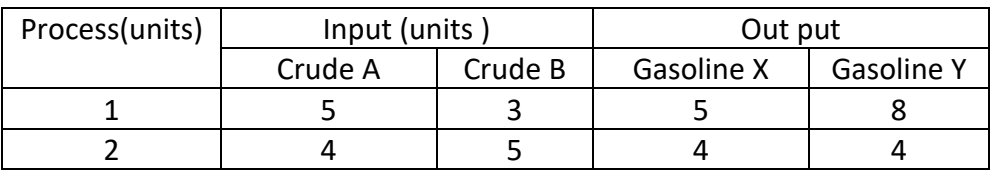

The maximum amount available of crude A and B are 200 units and 150 units , respectively . Market requirements show that at least 100 units of gasoline X and 80 units of gasoline Y must be produced . The profit per production run from process 1 and process 2 are Rs . 300 and Rs . 400 , respectively .

Formulate this problem as an LP model to maximize profit .

10-

Vitamins A and B are found in food  $F_1$  and  $F_2$ . One unit of food  $F_1$  contains three units of vitamin A and four units of vitamin B . One unit of food  $F_2$  contains six units of vitamin A and three units of vitamin B. One unit of food  $F_1$  and  $F_2$  cost Rs. 4 and 5, respectively. The minimum daily requirement (for a person )of vitamins A and B is 80 and 100 units ,respectively . Assuming that anything in excess of the daily minimum requirement of A and B is not harmful.

Formulate this problem as an LP model to find out the optimum mixture of food  $F_1$  and  $F_2$  at the minimum cost which meet the daily minimum requirement of vitamin A and B .

### **CH-2 SOLUTIONS**

1-

The data of the problem is summarized as follow:

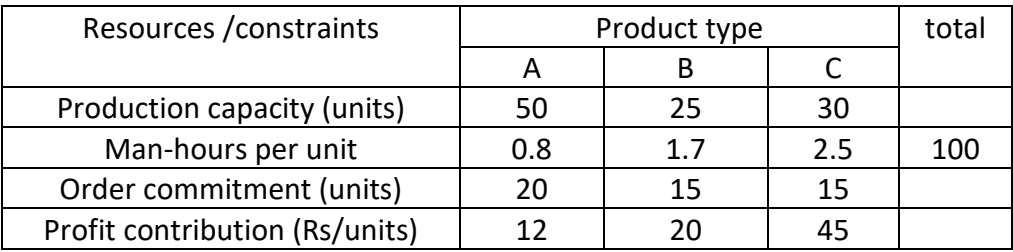

Decision variables : let  $X_1$ , $X_2$ , and  $X_3$ , = number of units of products A,B, and C to be produced respectively.

The LP model:

Maximize(total profit)  $Z=12X_1 + 20X_2 + 45X_3$ 

s.t.

(i) labor and materials constraints

 $0.8X_1 + 1.7X_2 + 2.5X_3 \le 100$ 

X1≤ 50

 $X_2 \leq 25$ 

 $X_3 \leq 30$ 

 $X_1$ ,  $X_2$ ,  $X_3$ ,  $\geq 0$ 

(ii) order commitment constraints

 $X_1 \geq 20$ 

 $X_2 + X_3 \ge 15$ 

2-

Decision variables : let  $X_1$ ,  $X_2$  and  $X_3$  = Amount (quantity) of product 1,2, and 3 to be manufactured ,respectively.

The LP model

Maximize (total profit)  $Z=4X_1 + 3X_2 + 6X_3$ 

S.t.

(i)  $2X_1 + 3X_2 + 2X_3 \le 440$ 

(ii)  $4X_1 + 0X_2 + 3X_3 \le 470$ 

(iii)  $2X_1 + 5X_2 + 0X_3 \le 430$ 

And  $X_1, X_2, X_3 \ge 0$ 

```
3-
```
decision variables : let  $X_1$ ,  $X_2$  and  $X_3$  = percentage contents of raw materials A, B ,and ,C , to be used for making the alloy respectively .

The LP model

Minimize (total cost)  $Z = 90X_1 + 280X_2 + 40X_3$ 

s.t.

 $0.92X_1 + 0.97X_2 + 1.04X_3 \le 0.98$  (specific gravity)

440  $X_1$  + 490  $X_2$  +480  $X_3$  ≥ 450 (melting point)

 $7X_1 + 13 X_2 + 16 X_3 \ge 8$  (chromium percentage)

 $X_1 + X_2 + X_3 = 100$  (percentage contents)

And

 $X_1, X_2, X_3 \geq 0$ 

#### 4-

Decision variables : let  $X_1$ ,  $X_2$ , and,  $X_3$  =number of units of products A, B, and C, to be manufactured respectively.

Maximize (total profit)  $Z = 90X_1 + 40X_2 + 30X_3$ 

s.t.

(i) raw material P and Q required:

P:  $6X_1 + 5X_2 + 2X_3 \le 5000$ 

 $Q: 4X_1 + 7X_2 + 3X_3 \le 6000$ 

- (ii) manufacturing time required for product A, B, and C:  $X_1 + X_2/2 + X_3/3 \le 1600$
- (iii) market demand requires :  $X_1$ ≥ 300,  $X_2$ ≥ 250,  $X_3$  ≥ 200.
- (iv) production ratio :  $X_1 : X_2 : X_3 : : 3 : 4 : 5$ , i.e.  $X_1 / 3 = X_2 / 4$  and  $X_2 / 4 = X_3 / 5$

or  $4X_1 - 3X_2 = 0$ , and  $5X_2 - 4X_3 = 0$ 

and  $X_1, X_2, X_3 \ge 0$ 

5- The data of the problem is summarized as follows:

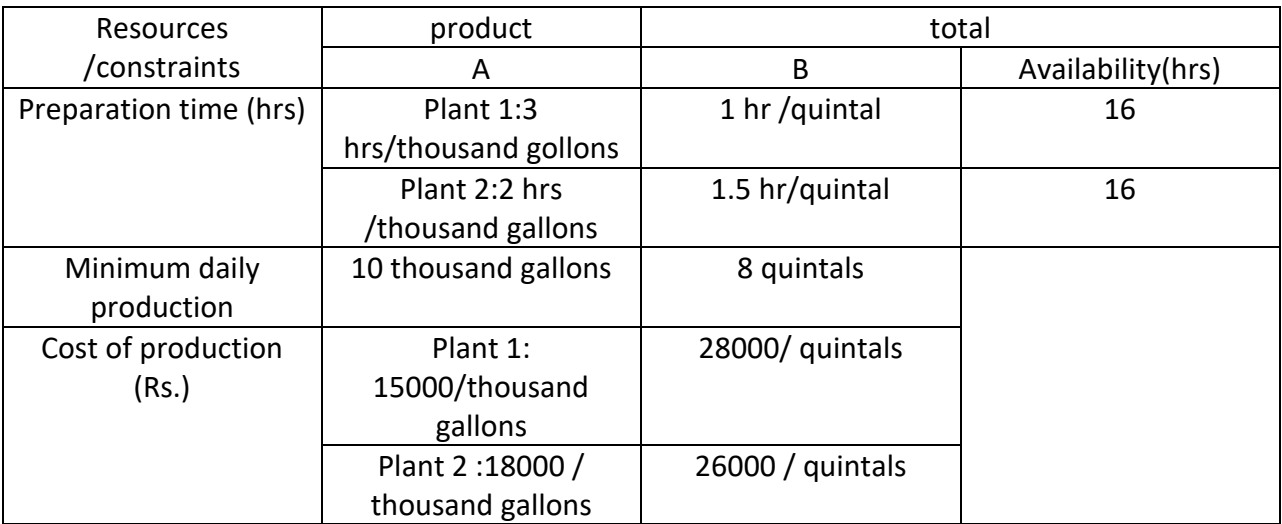

Decision variables let

 $X_1$ ,  $X_2$ , =quantity of product A ( in 000 gallons) to be produced in plant 1 and 2, respectively.

 $X_3$ ,  $X_4$  = quantity of product B (in 000 gallons) to be produced in plant 1 and 2, respectively.

The LP model

Minimize (total cost ) Z= 15000  $X_1$  + 18000  $X_2$  +28000  $X_3$  +26000  $X_4$ 

s.t.

(i) preparation time

 $3X_1 + X_2 \leq 16$ 

 $2X_3 + 1.5 X_4 \le 16$ 

(ii) minimum daily production

 $X_1 + X_2 \ge 10$ 

 $X3 + X4 \ge 8$ 

And  $X_1, X_2, X_3, X_4 \ge 0$ 

6-

The data of the problem is summarized as follow :

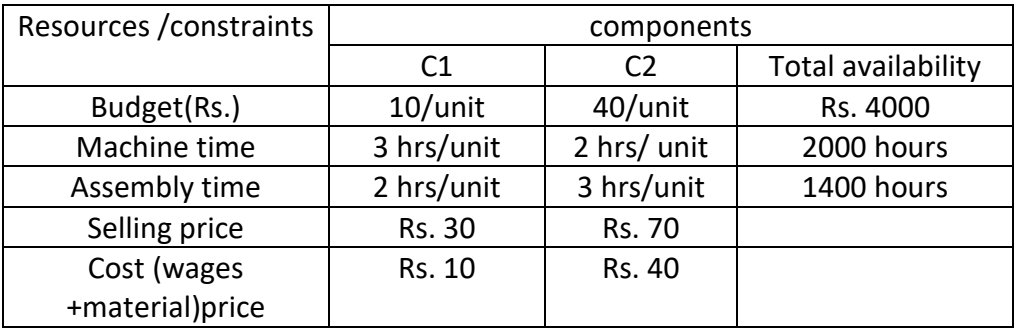

Decision variables -let  $X_1$  and  $X_2$  = number of units of components  $C_1$  and  $C_2$  to be produced , respectively.

The LP model :

Maximize (total profit ) Z= Selling price –Cost price

 $=(30-10) X_1 + (70-40) X_2$ 

 $=20X_1 + 30X_2$ 

s.t.

(i) the total budget available

 $10X_1 + 40X_2 \leq 4000$ 

(ii) production time

 $3X_1 + 2X_2 \le 2000$  $2X_1 + 3X_2 \le 1400$ 

And ,  $X_1, X_2, \ge 0$ 

7-

LP Model Formulation

Decision variables let  $X_{ij}$  =Amount of crude oil (in liters) i (= 1,2,3, and, 4) to be used in making gasoline  $j($  =grades P and Q)

The LP Model :

Maximize (net profit) 
$$
Z = 30 (X_{1P} + X_{2P} + X_{3P} + X_{4P}) + 40 (X_{1q} + X_{2q} + X_{3q} + X_{4q})
$$

$$
-20 (X_{1P}+x_{1q}) - 22.50 (x_{2p}+x_{2q}) - 25 (x_{3p} +x_{3q}) - 27.50 (x_{4p}+x_{4q})
$$

$$
=10x_{1p}+7.50x_{2p}+5x_{3p}+2.50x_{4p}+20x_{1q}+17.50x_{2q}+15x_{3q}+12.50x_{4q}
$$

s.t.

 $0.75x_{1p} + 0.20x_{2p} + 0.70x_{3p} + 0.40x_{4p} \ge 0.55(x_{1p} + x_{2p} + x_{3p} + x_{4p})$ 

 $0.10x_{1p} + 0.50x_{2p} + 0.20x_{3p} + 0.50x_{4p} \le 0.40$  ( $x_{1p} + x_{2p} + x_{3p} + x_{4p}$ )

 $0.10x_{1q} + 0.50 x_{2q} + 0.20 x_{3q} + 0.50 x_{4q} \le 0.25 (x_{1q} + x_{2q} + x_{3q} + x_{4q})$ 

And

 $X_{1p}$  ,  $X_{2p}$  ,  $X_{3p}$  ,  $X_{4p}$  ,  $X_{1q}$  ,  $X_{2q}$  ,  $X_{3q}$  ,  $X_{4q} \geq 0$ 

#### 8-

Let  $X_1$ ,  $X_2$  =number of units of product A and B to be produced, respectively.

Max  $Z = 40 X_1 + 30 X_2$ 

#### s.t.

 $3X_1 + X_2 \le 30000$  (Man-hours)  $X_1 \le 8000$ ;  $X_2 \le 1200$  (marketing)

And

 $X_1, X_2 \ge 0$ 

9- Let  $X_1$ ,  $X_2$  = number of productive runs of process 1 and 2, respectively Max  $Z = 300X_1 + 400X_2$ 

s.t.

 $5X_1 + 4X_2 \ge 200$ ;  $3X_1 + 5X_2 \ge 150$  (max amount of crude A and B)  $5x_1 + 4x_2 \ge 100$ ;  $8x_1 + 4x_2 \ge 80$  (market requirement of gasoline X and Y)

And

 $X_1$ ,  $X_2$  ≥ 0

10-

Let  $X_1$  and  $X_2$  =number of vitamin units purchased of food  $F_1$  and  $F_2$  respectively.

Min  $Z = 4X_1 + 5X_2$ 

s.t

 $3X_1 + 6X2 \ge 80$ 

 $4X1 + 3 X_2 \ge 100$ 

And

 $X_1, X_2 \geq 0$ 

# Quantitative Methods *CHAPTER THREE Solving Linear Programming model Graphical method*

-Graphical method.

-Steps solution using the graphical method .

-Types of solutions in graphical method.

-Examples

-problems

Prof.Dr. Obaid Mahmmood Mohsin **2023-2024**

# **Solving linear programming model**

# **Graphical Method:** Suitable method to resolve the problems that contain **only two variables .**

### **Steps solution using the graphical method :**

- 1- Write the objective function and the constraints after converted to linear equations.
- 2- Draw each of the constraints of chart (on the basis that the constraints are equal relationship ) and define a set of points that achieve each constraint through the points of intersection with axes .

Note that each of the points mentioned represents values of  $(X_1, X_2)$ .

3- Determine the solutions area:

Constraints **≥** represents the area **far** from (0 ,0) Constraints **≤** represents the area **near** from (0 ,0)

Constraints **=** represents the **points along it .**

Then highlight the common area of the possible solutions for all points . And will be at least one point of these points (consisting of the solutions ) represent the optimal solution to the problem .

- 4- Draw objective function by selecting a certain value and move it parallel to its location within the possible solutions to the region , while access to the optimal solution to the problem .
- 5- Choose the optimal solution for the problem by compensation the values of each of the points that formed the area of possible solutions .
	- Select the point that gives the **greatest** value if the objective function **maximize .**
	- Select the point that gives the **lowest** value if the objective function **minimize .**

# **Types of solutions in Graphical Method :**

- 1- Unique optimal solution .
- 2- Alternative optimal solution .
- 3- Unbounded solution .
- 4- Infeasible solution .

### Example -1-

Use the graphical method to solve the following linear programming problem .And what is the type of solution ?

```
Max Z = 15 X_1 + 10 X_2 s.t.
                    4X_1 + 6X_2 \leq 3603X_1 + 0X_2 \le 1800X_1 + 5X_2 \le 200X_1 , X_2 \ge 0
```
Solution:

1-The given LP problem is already in mathematical form.

2- we shall treat  $X_1$  as the horizontal axis and  $X_2$  as the vertical axis. Each constraint will be used to mark the area of feasible solutions .

Consider the first constraint  $4X_1 + 6X_2 \leq 360$ . treat it as the equation,

 $4X_1 + 6X_2 = 360$ . the easiest way to plot this line is to find any two points that satisfy the equation , then drawing a straight line through them . the two points are generally the points at which the line intersects the  $X_1$  and  $X_2$  axes . for example, when  $X_1 = 0$  we get 6  $X_2 = 360$  or  $X_2 = 60$  .similarly, when  $X_2 = 0$  $,4X_1=360, X1=90.$ 

These two points are then connected by a straight line as shown in fig. . but the question is : where are the points satisfying  $4X_1 + 6X_2 \le 360$ . Any point above the constraint line violates the inequality condition . but any point below the line

does not violate the constraint . thus , the inequality and non-negativity condition can only be satisfied by the shaded area (feasible region or solution space ) as shown in fig .

Similarly, the constraints 3  $X_1 \le 180$  and  $5X_2 \le 200$  are also plotted on the graph and are indicated by the shaded area as shown in fig.

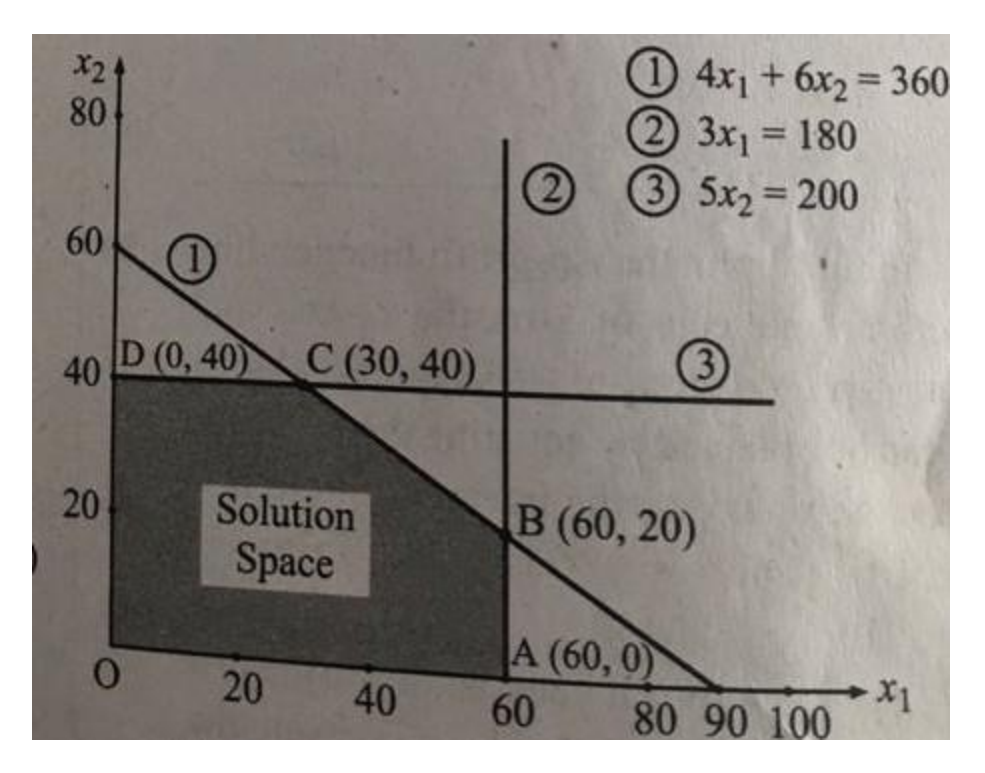

Since all constraints have been graphed , the area which is bounded by all the constraints lines including all the boundary points is called the feasible region

( or solution space ) . the feasible region is shown in fig . by the shaded area OABCD .

3-(a)- since the optimal value of the objective function occurs at one of the extreme points of the feasible region . it is necessary to determine their coordinates . the coordinates of extreme points of the feasible region are :

 $O$  (0 ,0 ). A (60 ,0 ) , B (60 ,20 ) , C (30 ,40 ) , D (0 ,40 ) .

(b)- Evaluate objective function value at each extreme point of the feasible region as shown below :

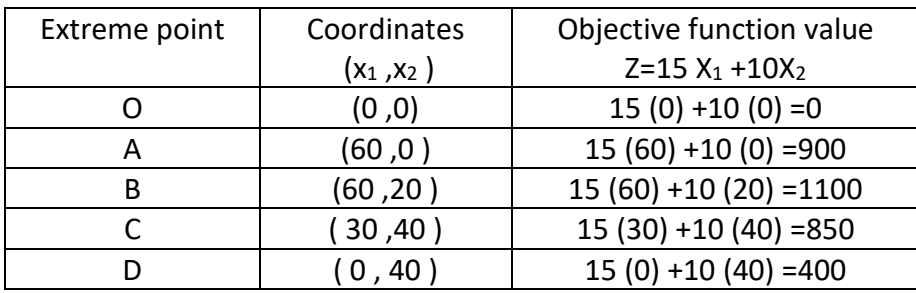

© - since maximum value of Z=1100 is achieved at the point B (60 ,20 ),the optimal solution to the given LP problem is :

#### **X<sup>1</sup> =60 , X<sup>2</sup> =20 and max Z= 1100**

Remark : to determine which side of a constraint equation is in the feasible region , examine whether the origin (0 ,0 )satisfies the constraints . if it does , then all points on and below the constraint equation towards the origin are feasible points . if it does not, then all points on and above the constraint equation away from the origin are feasible points .

The type of solution is unique optimal solution .

#### Example 2- *(unique optimal solution )*

Resolve the following linear programming problem by graphical method . And what is the type of solution ?

$$
\text{Max } Z = 12 \text{ X}_1 + 15 \text{ X}_2
$$
\n
$$
\text{S.t.}
$$
\n
$$
4 \text{ X}_1 + 3 \text{ X}_2 \le 12
$$
\n
$$
2 \text{ X}_1 + 5 \text{ X}_2 \le 10
$$
\n
$$
\text{X}_1 \text{ , } \text{X}_2 \ge 0
$$

Solution:

Max  $Z = 12X_1 + 15X_2$ 

s.t,

 $4 X_1 + 3 X_2 = 12$  ( 0,4 ), ( 3, 0 )

 $2 X_1 + 5 X_2 = 10$  ( 0, 2 ), (5, 0 )

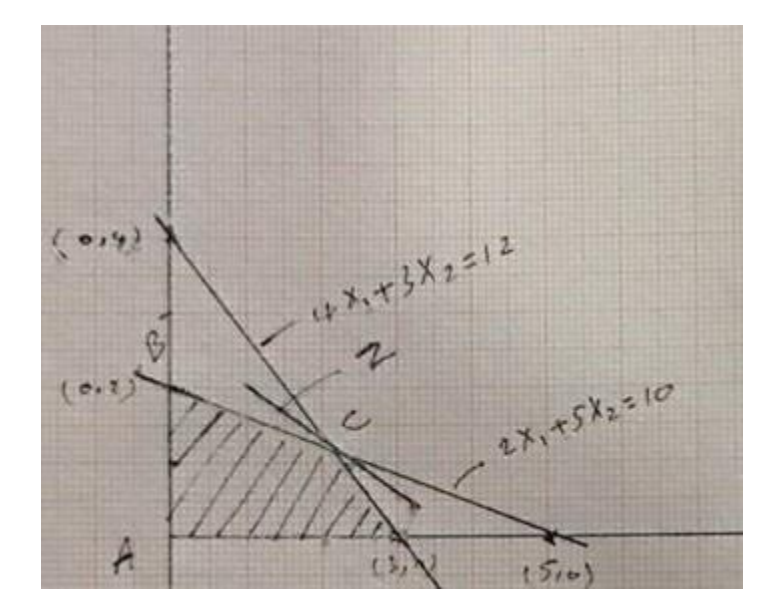

#### To find C

 $4X_1 + 3 X_2 = 12$  ----------------4  $X_1 = 12 - 3X_2$  ----- $X_1 = (12 - 3X_2)/4$ 

 $2X_1 + 5 X_2 = 10$  ----------- 2 (12-3  $X_2$ )/4 +5  $X_2 = 10$ 

 $X_2 = 8/7$ 

- $X_1 = 15/7$
- C= ( 15/7 ,8/7 )
- A : (0,0) ------------------- Z=0
- B: (0 ,2 )------------ Z= 30
- C : (15/7 ,8/7 ) ------ Z=300/7
- D : ( 3 ,0 )--------- Z=36

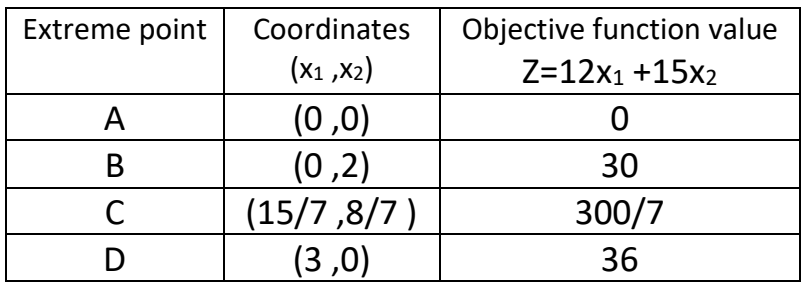

We choose the point (C) because it gives greater value when compensated in the objective function .

For the purpose of drawing the objective function compensate optimal value (300/7 ) in the objective function as follows :

12  $X_1$  +15  $X_2$  =300/7

And we get the two points and draw objective function that passes from the point ( C ) because it represent to unique optimal solution .

The type of solution is unique optimal solution .

#### Example -3 : **( Alternative optimal solution )**

Resolve the following linear programming problem by graphical method . And what is the type of solution ?

$$
\begin{aligned}\n\text{Max} & Z = 5 \, \text{X}_1 + 10 \, \text{X}_2 \\
\text{s.t.} \\
& 2\text{X}_1 + 4 \, \text{X}_2 \le 8 \\
& 5 \, \text{X}_1 + 2 \, \text{X}_2 \le 10 \\
& \text{X}_1 \, \text{X}_2 \ge 0\n\end{aligned}
$$

Solution :

Max  $Z = 5 X_1 + 10 X_2$ 

$$
2X_1 + 4X_2 = 8
$$
 \n
$$
-(0, 2), (4, 0)
$$
\n
$$
5X_1 + 2X_2 = 10
$$
 \n
$$
-(0, 5), (2, 0)
$$

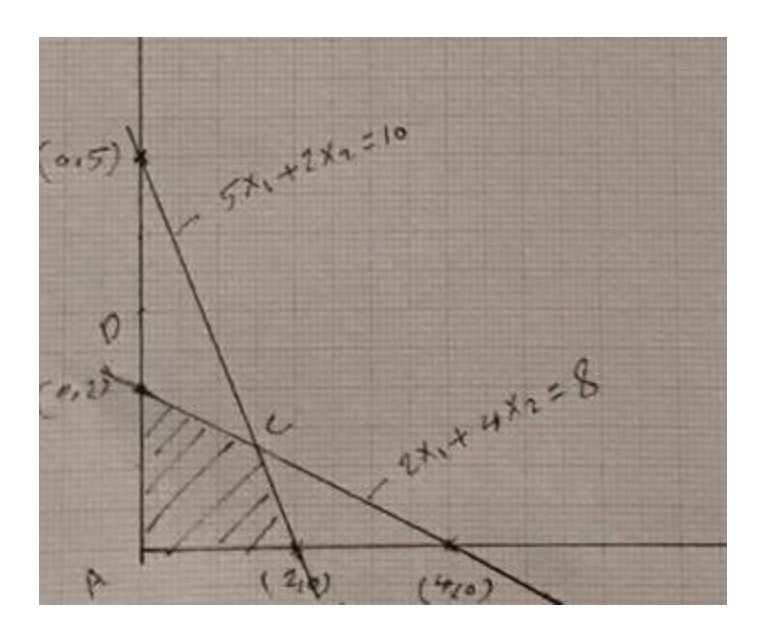

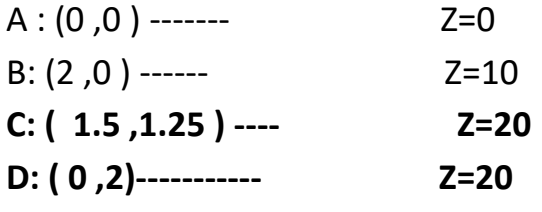

$$
5X_1 + 10 X_2 = 20
$$

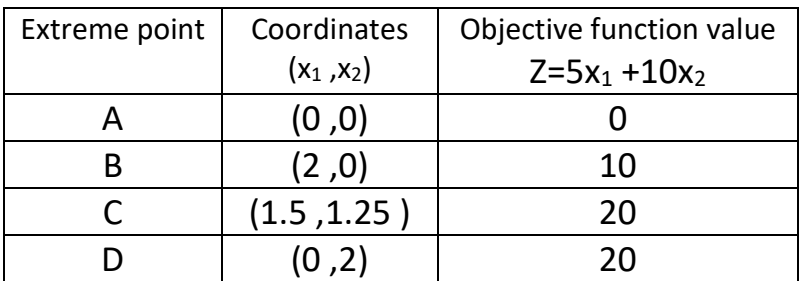

s.t.

We get the two points (0,2), (4,0) and draw objective function, and we note that the objective function applies to the first equation because the solution is alternative optimal solution .

The type of solution is alternative optimal solution

### Example 4 : **( unbounded solution )**

Resolve the following linear programming problem by graphical method . . And what is the type of solution ?

```
min Z = 10 X_1 + 4 X_2 s.t.
            8X_1 + 5X_2 \ge 205 X_1 + 10 X_2 \ge 30X_1, X_2 \ge 0Solution:
min Z = 10 X_1 + 4 X_28X_1 + 5X_2 = 20 (0,4), (20/8,0)
5 X_1 + 10 X_2 = 30 (0,3 ), (6,0)
```
s.t.

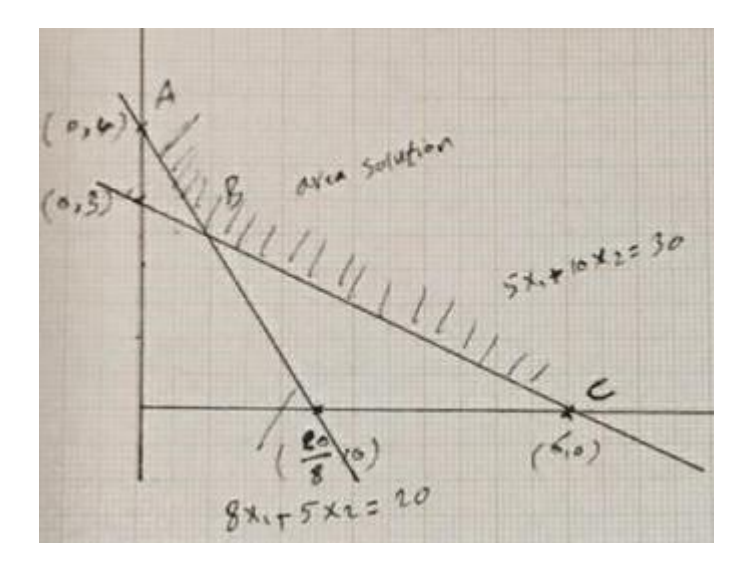

Area solutions is highlight area and determined by points A ,B ,C.

The resulting solution is unbounded solution because there is no bounded area solution .

#### Example 5: **(infeasible solution )**

Resolve the following linear programming problem by graphical method . . And what is the type of solution ?

```
max Z = 10 X_1 + 8 X_2 s.t.
             2X_1 + 3X_2 \ge 245 X_1 + 2 X_2 \le 10X_1, X_2 \ge 0Solution:
max Z = 10 X_1 + 8 X_2 s.t.
             2X_1 + 3X_2 = 24 (0, 8), (12, 0)
            5 X_1 + 2 X_2 = 10 (0,5 ), (2,0)
```
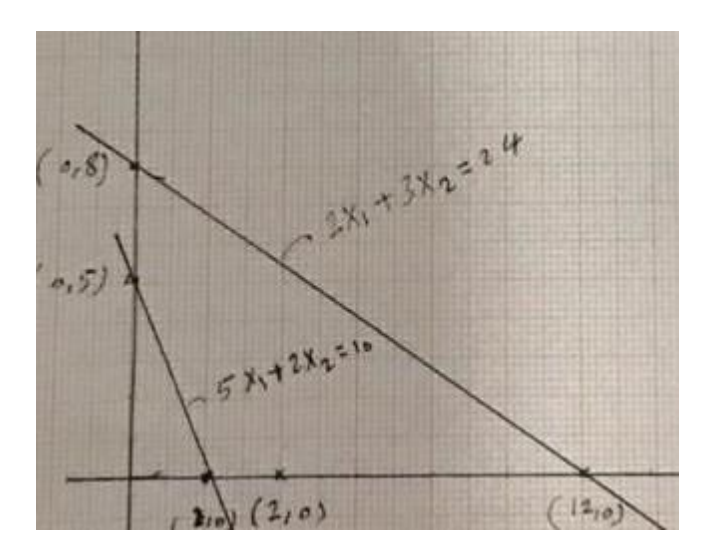

We note from the graph the absence of a common area between the equations .

So the resulting is infeasible solution because there is no common area solution .

### **Problems**

1-

Use the graphical method to solve the following LP problem . And what is the type of solution ?

```
Max Z = 2X_1 + X_2s.t.
X_1 + 2 X_2 \le 10X_1 + X_2 \le 6X_1 - X_2 \le 2X_1 - 2X_2 \le 1X_1, X_2 \ge 02-
```
Use the graphical method to solve the following LP problem . And what is the type of solution ?

```
Max Z = 10X_1 + 15X_2s.t.
2X_1 + X_2 \leq 262X_1 + 4X_2 \leq 56-X_1 + X_2 \le 5And X_1, X_2 \ge 03-
```
Use the graphical method to solve the following LP problem. And what is the type of solution ?

```
Max Z = 40X_1 + 80X_2s.t.
```

```
2X_1 + 3 X_2 \leq 48X_1 \leq 15X_2 \leq 10And X_1, X_2 \ge 0
```
4-

Use the graphical method to solve the following LP problem. And what is the type of solution ?

```
Max Z = 60X_1 + 40X_2s.t.
X_1 \leq 25X_2 \leq 352X_1 + X_2 \leq 60And X_1, X_2 \geq 0
```
5-

Use the graphical method to solve the following LP problem . And what is the type of solution ?

```
Max Z = 3X_1 + 1.5 X_2s.t.
X_1 + X_2 \leq 4X_1 + 2 X_2 \le 63X_1 + 1.8 X_2 \leq 6And X_1, X_2 \ge 0
```
6-

Use the graphical method to solve the following LP problem . And what is the type of solution ?

Max  $Z = X_1 + 2 X_2$ s.t.

 $X_1 + 2X_2 \le 10$  $X_1 + X_2 \ge 1$  $X_2 \leq 4$ And  $X_1, X_2 \ge 0$ 

7-

Use the graphical method to solve the following LP problem. And what is the type of solution ?

```
Max Z = 12 X_1 + 4 X_2s.t.
4X_1 + 2X_2 \leq 42X_1 \leq 8And X_1, X_2 \ge 08-
```
Use the graphical method to solve the following LP problem . And what is the type of solution ?

```
Max Z = 9X_1 + 6X_2s.t.
4X_1 + 2X_2 \leq 46X_1 + 8X_2 \ge 8And X_1, X_2 \ge 0
```
9-

Use the graphical method to solve the following LP problem . And what is the type of solution ?

```
Max Z = 4X_1 - X_2s.t.
```
 $X_1 + 2X_2 \leq 4$  $2X_1 + 3X_2 \le 12$  $X_1 - X_2 \leq 3$ 

And  $X_1, X_2 \ge 0$ 

## **Solutions:**

1-

Plot on a graph each constraint by first treating them as a linear equation in the same way as discussed earlier. Use the inequality condition of each constraint to mark the feasible region (solution space ) as shown in fig. . the feasible region is shown by the shaded area. Here it may be noted that we have not considered the area below the lines  $X_1 - X_2 = 2$  and  $X_1 - 2X_2 = 1$  for the negative values of  $X_2$ . this is because of the non-negativity condition  $,x_2 \geq 0$ , which implies that negative values of  $X_2$  are not desirable.

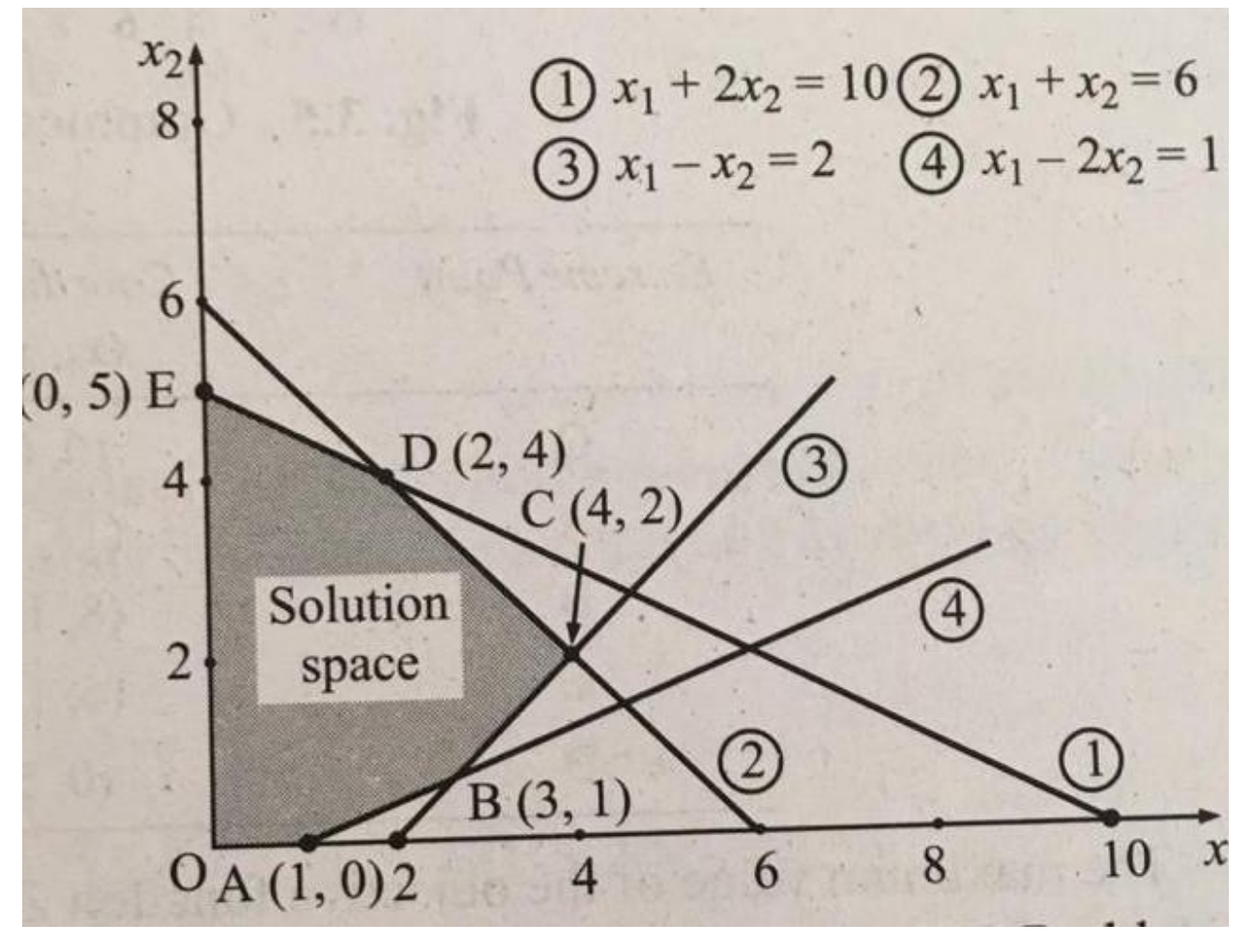

The coordinates of extreme points of the feasible region are :

O (0,0), A (1,0), B(3,1), C (4,2), D (2,4) and, E (0,5). The value of objective function at each of these extreme points is as follows :

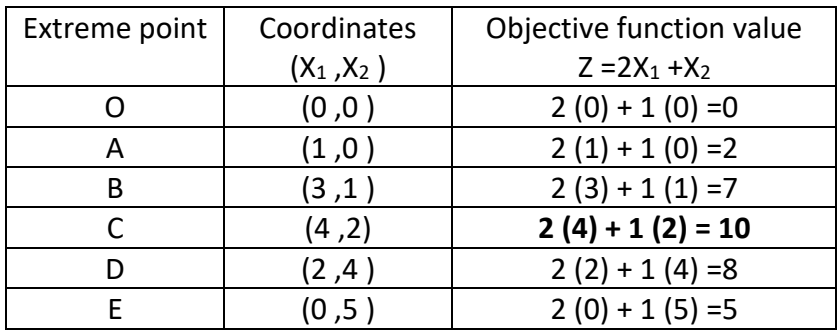

The maximum value of the objective function  $Z = 10$  occurs at the extreme point (4 ,2 ) . hence , the optimal solution to the given LP problem is :

 $X_1 = 4$ ,  $X_2 = 2$  and max  $Z = 10$ 

The type of solution is unique optimal solution .

2-

This problem is depicted graphically in fig.. the feasible region is shown by shaded area . it may be noted here that we have not considered the area below the line

 $-X_1 + X_2 = 5$  for the negative values of  $X_1$ .

This is because of the non- negativity condition  $X_1 \ge 0$ , which implies that negative values of  $X_1$  should not be considered.

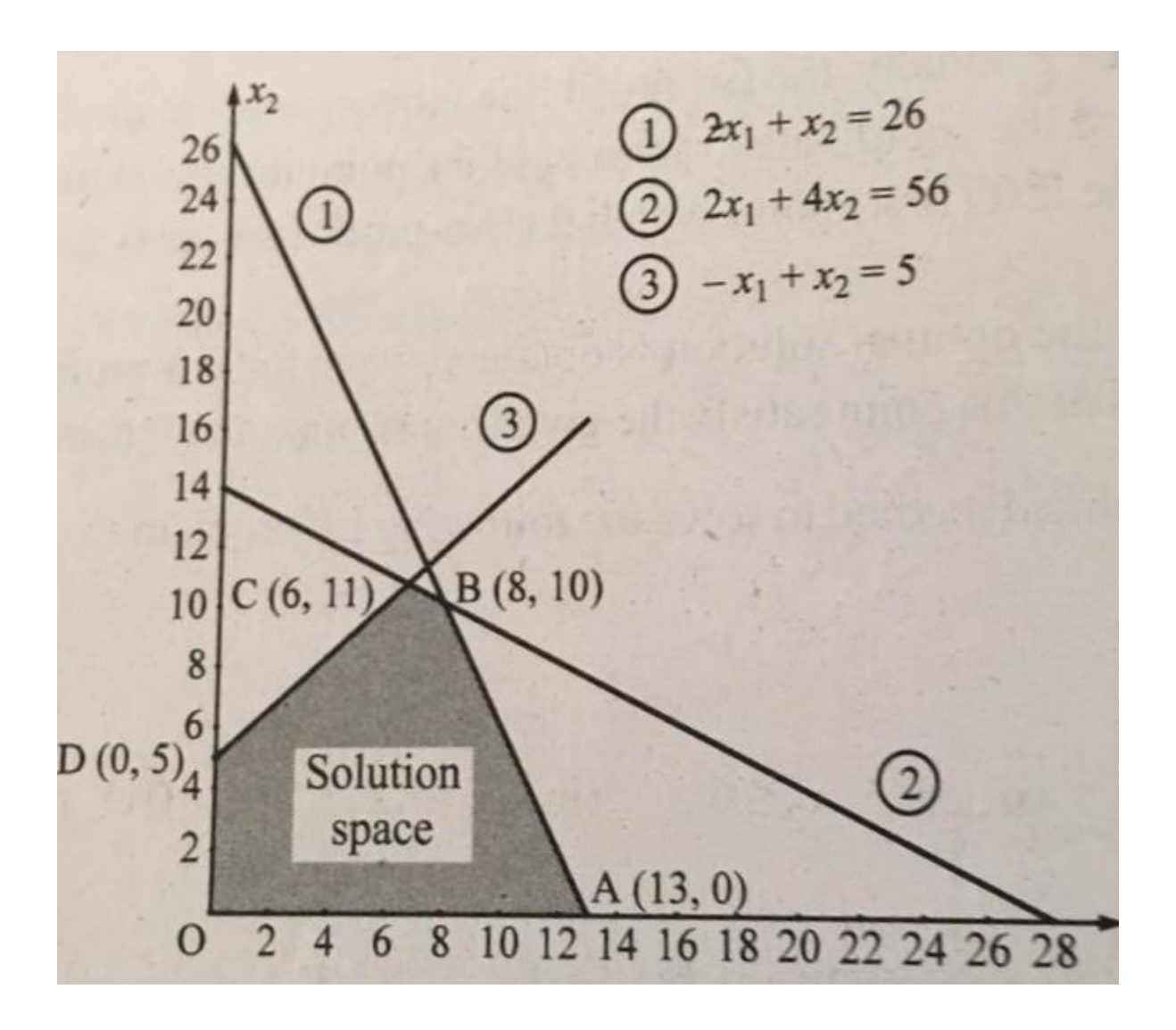

The coordinates of extreme points of the feasible region are :

O (0 ,0 ) ,A (13 ,0 ) ,B (8 ,10 ) ,C (6 ,11 ) ,and ,D (0 ,5 ).The value of the objective function at each of these extreme points is as follows :

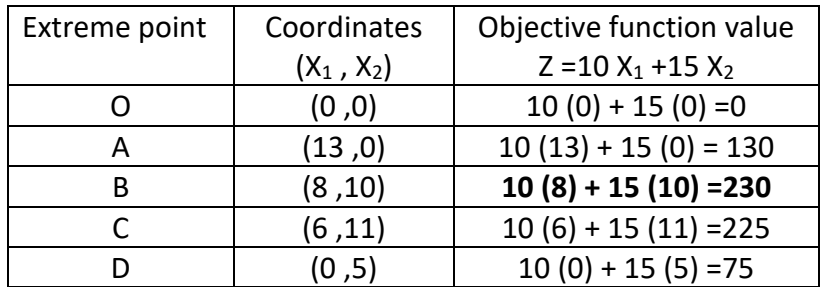

The maximum value of the objective function Z=230 occurs at extreme point

B (8 ,10 ) . Hence ,optimal solution to the given LP problem is :

 $X_1 = 8$ ,  $X_2 = 10$  and max Z = 230.

The type of solution is unique optimal solution .

### 3-

Graph each constraint by first treating them as a linear equation in the same way as discussed in the previous problems . use the inequality condition of each constraint to make the feasible region as shown in fig .. the feasible solution space or region is shown by shaded area .

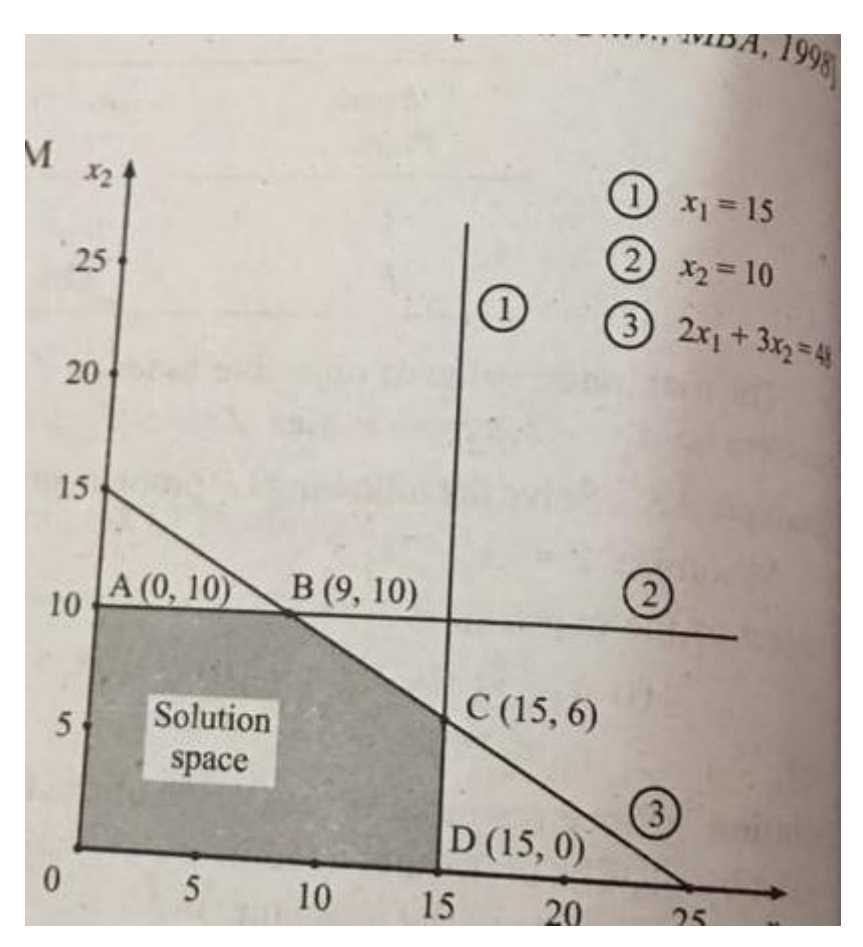

The coordinates of extreme point of the feasible region are :

O(0 ,0 ) , A (0 ,10 ) , B(9 ,10 ), C ( 15 ,6 ) ,and D(15 ,0 ) . The value of objective function at each of corner or extreme points is as follows :

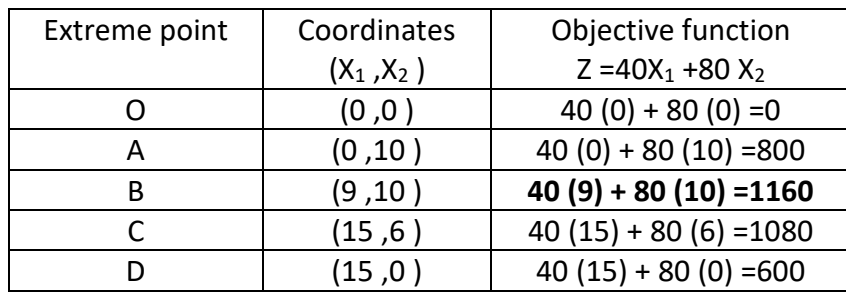

Since the maximum value of the objective function Z=1160 occurs at the extreme point (9,10), the optimum solution to the given LP problem is :

 $X_1 = 9$ ,  $X_2 = 10$  and maximum Z =Rs. 1160.

The type of solution is unique optimal solution .

### 4-

Graph each constraint by first treating them as linear equation in the usual manner . the coordinates of the extreme points of the feasible solution space or region are :

A (0 ,35 ) , B (12.5 ,35 ) , C (25 ,10 ) and D (25 ,0 ) as shown in fig . . The value of the objective function at each of these extreme points is as follows :

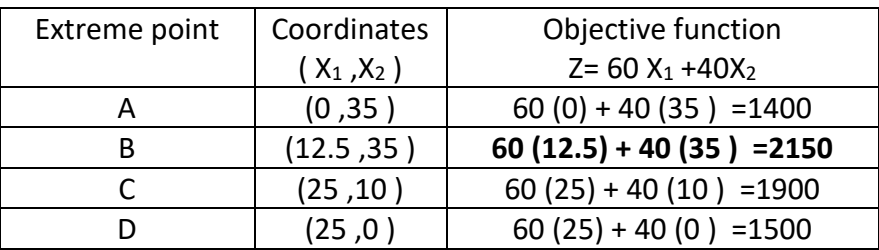

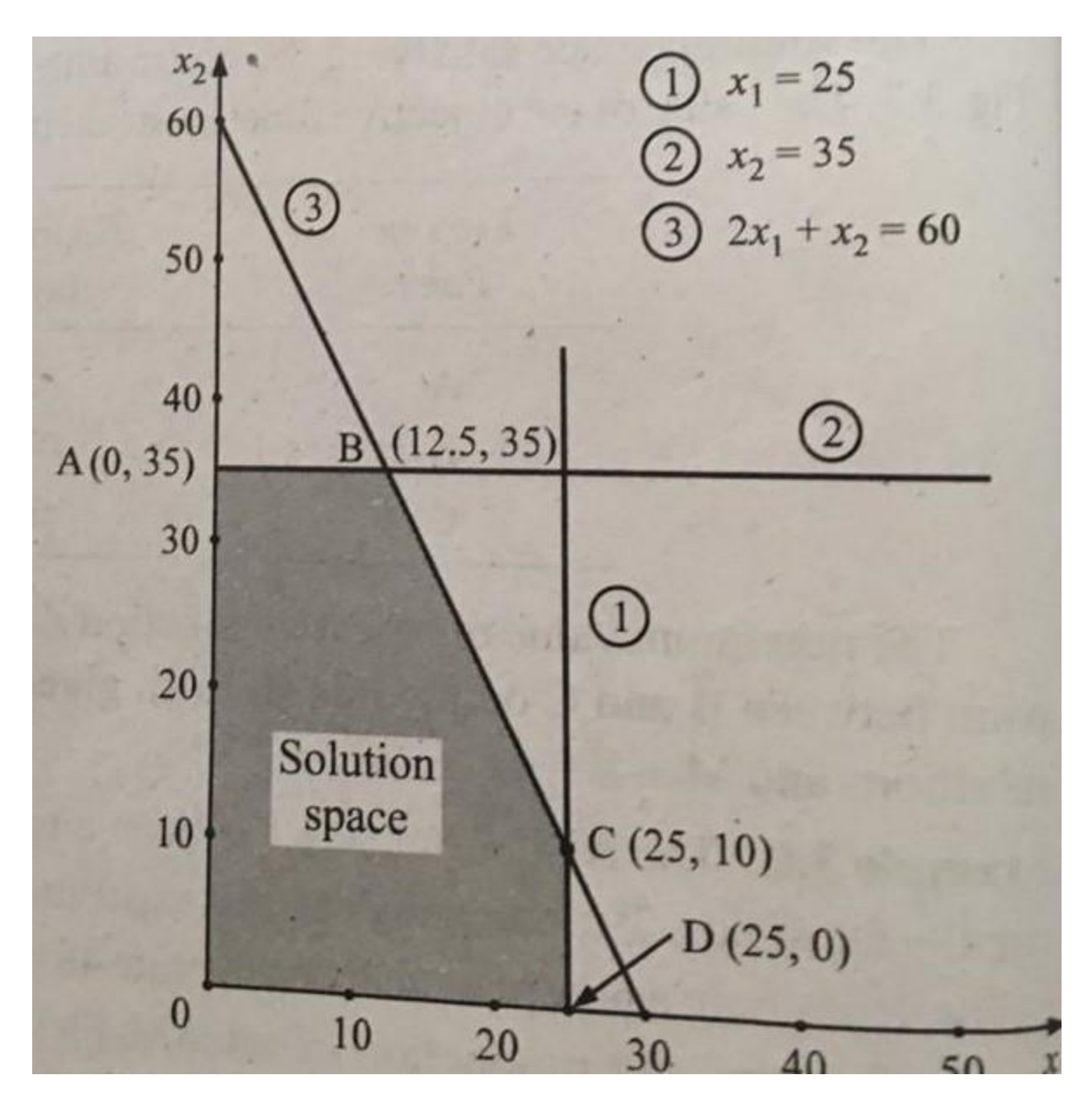

The type of solution is unique optimal solution .

 $5 -$ 

Max  $Z = 3X_1 + 1.5 X_2$ s.t.  $X_1 + X_2 \le 4$  $X_1 + 2 X_2 \le 6$  $3X_1 + 1.8 X_2 \ge 6$ And  $X_1, X_2 \ge 0$ 

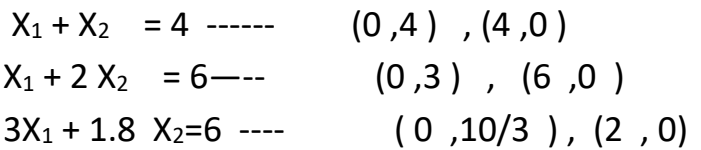

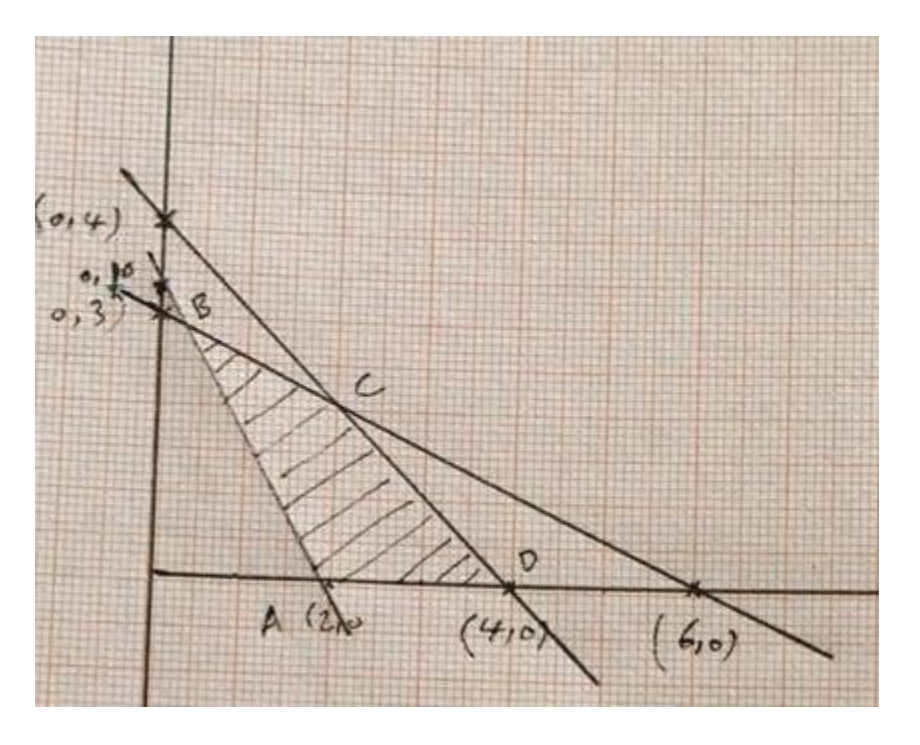

the coordinates of the extreme points of the feasible solution space or region are :

A (2 ,0 ) , B (2/7 ,20/7 ) , C (2 ,2 ) and D (4 ,0 ) as shown in fig . . The value of the objective function at each of these extreme points is as follows :

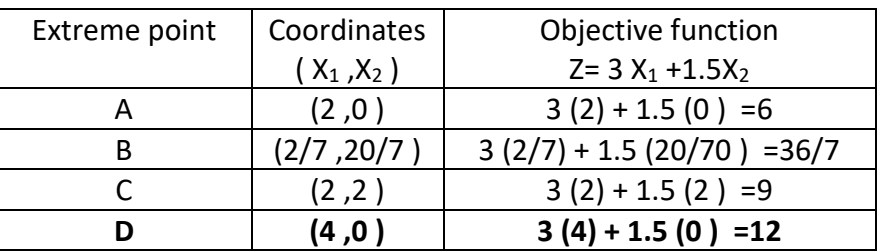

The type of solution is unique optimal solution .

 $6 -$ Max  $Z = X_1 + 2 X_2$ s.t.  $X_1 + 2 X_2 \le 10$  $X_1 + X_2 \ge 1$  $X_2 \leq 4$ And  $X_1, X_2 \ge 0$ 

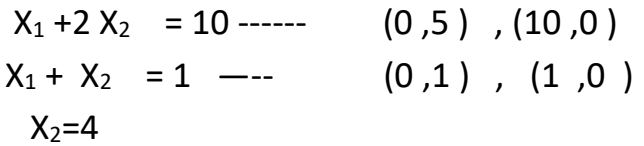

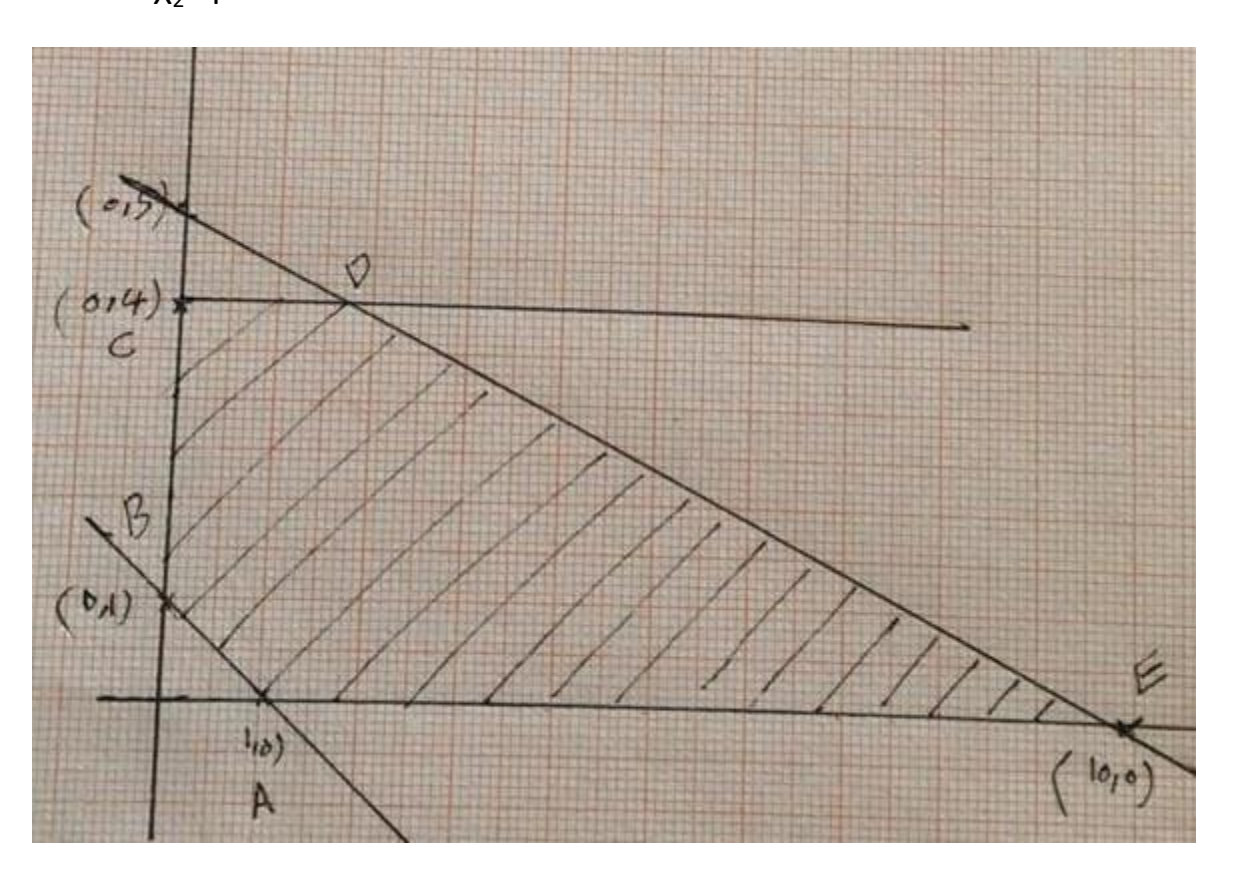

the coordinates of the extreme points of the feasible solution space or region are :

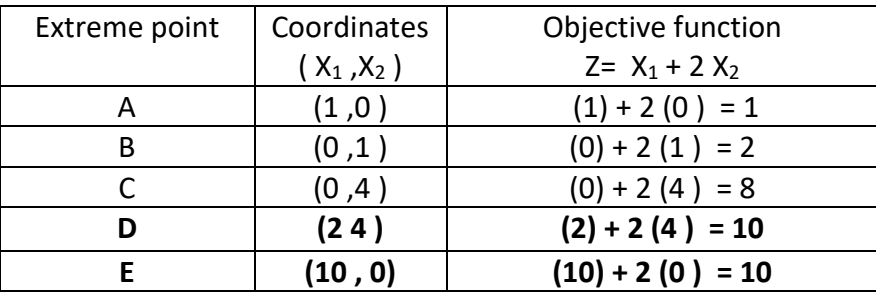

A (1,0), B (0,1), C (0,4), D (2,4) and E (10,0), as shown in fig. The value of the objective function at each of these extreme points is as follows :

The type of solution is alternative optimal solution .

#### 7-

Max  $Z = 12 X_1 + 4 X_2$ s.t.  $4X_1 + 2 X_2 \le 4$  $2 X_2 \leq 8$ And  $X_1, X_2 \ge 0$ 

 $4 X_1 + 2 X_2 = 4$  ------ (0,2), (1,0) 2  $X_2=8$  ---- (0,4)

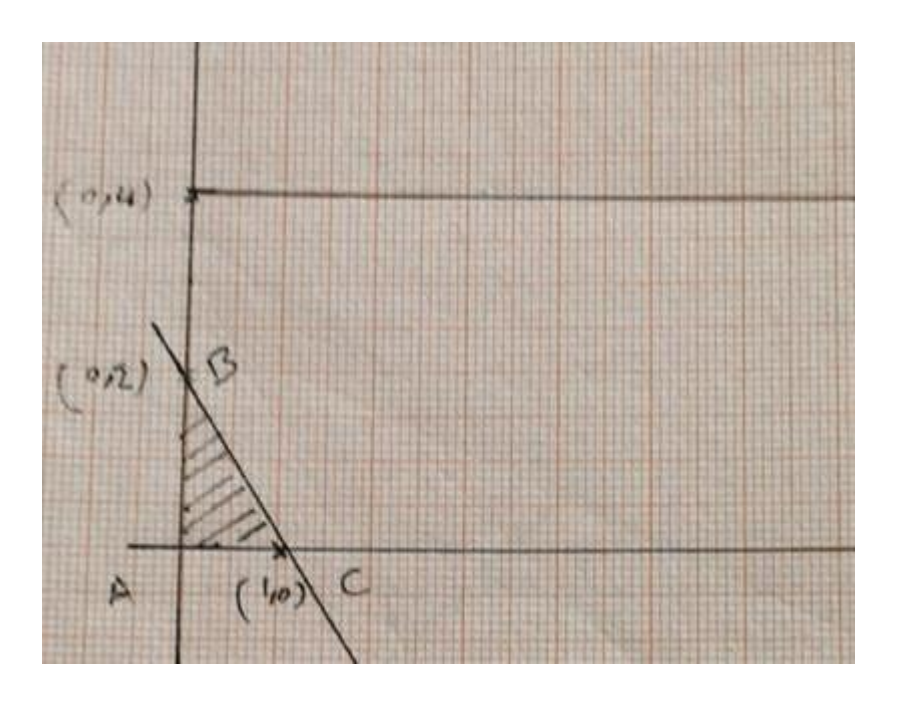

the coordinates of the extreme points of the feasible solution space or region are :

A  $(0,0)$ , B  $(0,2)$ , and C  $(1,0)$ , as shown in fig. The value of the objective function at each of these extreme points is as follows :

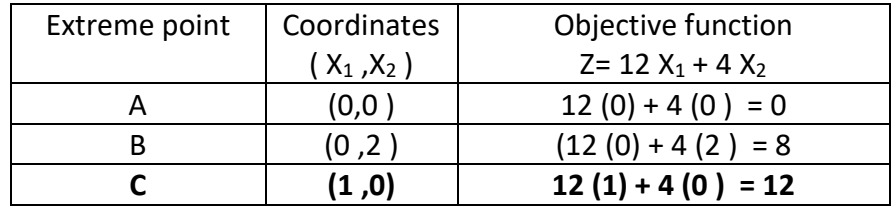

The type of solution is unique optimal solution .

8-

Max  $Z = 9X_1 + 6X_2$ s.t.  $4X_1 + 2 X_2 \le 4$  $6X_1 + 8 X_2 \ge 8$ And  $X_1, X_2 \ge 0$
4  $X_1$  +2  $X_2$  = 4 ------ (0, 2), (1, 0) 6X<sub>1</sub> +8 X<sub>2</sub> = 8 (0,1), (4/3,0)

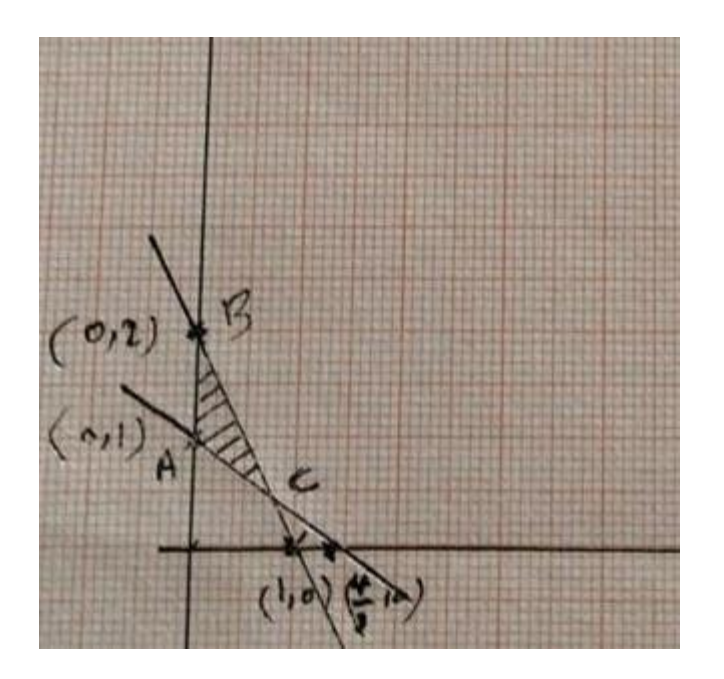

the coordinates of the extreme points of the feasible solution space or region are :

 $A(0,0)$ , B $(0,2)$ , and C $(1,0)$ , as shown in fig. The value of the objective function at each of these extreme points is as follows :

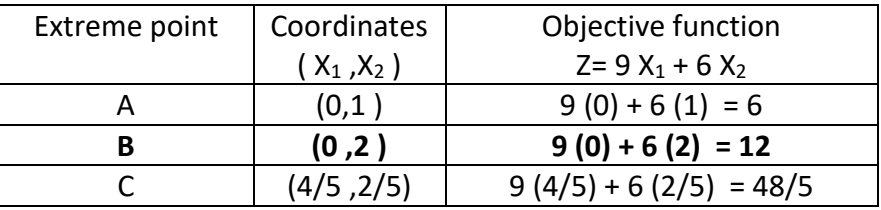

The type of solution is unique optimal solution .

9- Max  $Z = 4 X_1 - X_2$ s.t.  $X_1 + 2 X_2 \le 4$  $2X_1 + 3X_2 \leq 12$  $X_1 - X_2 \leq 3$ 

And  $X_1, X_2 \ge 0$ 

:

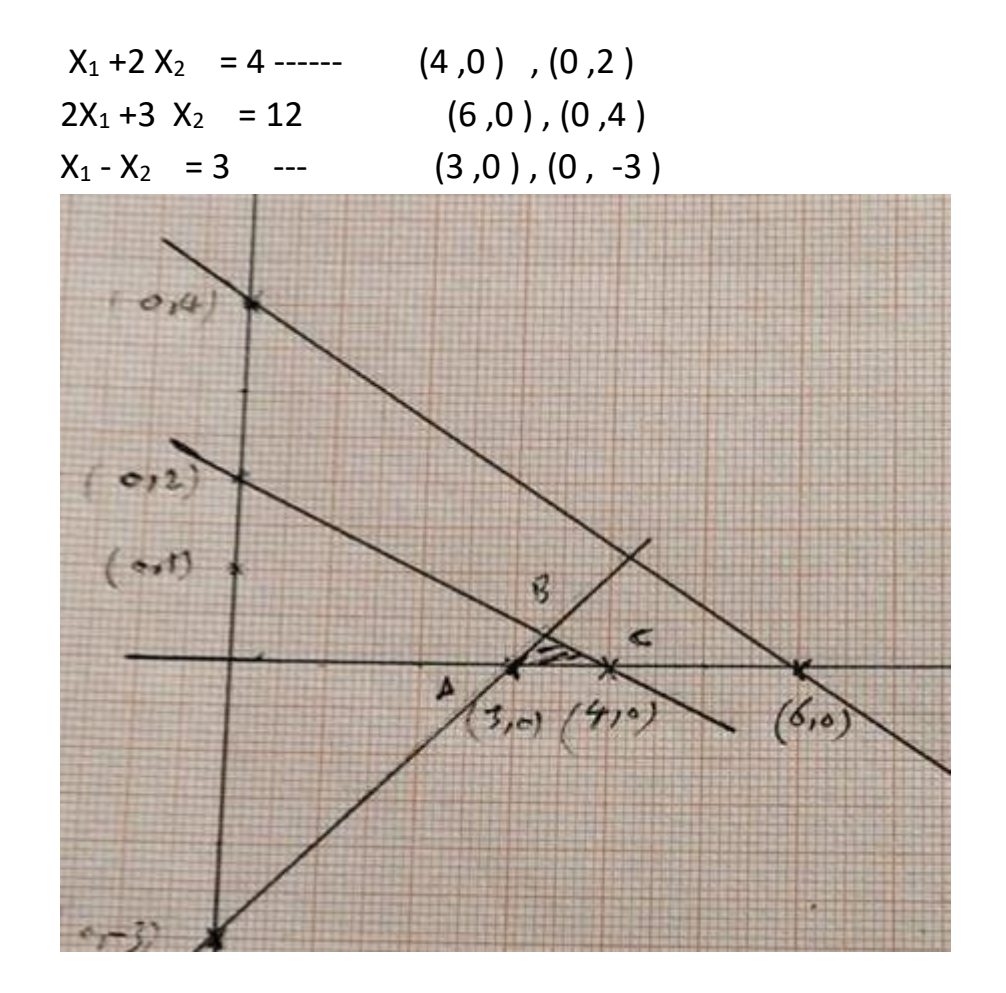

the coordinates of the extreme points of the feasible solution space or region are

74

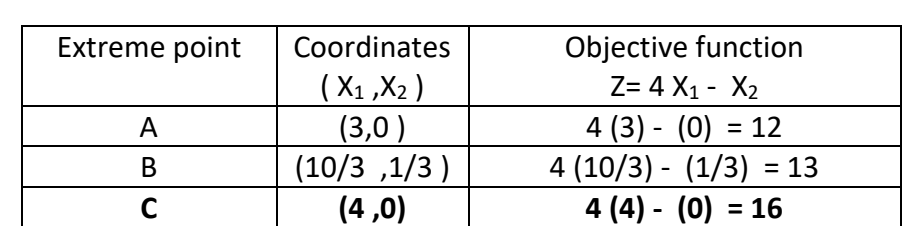

A (3,0), B (10/3, 1/3), and C (4, 0) , as shown in fig. . The value of the objective function at each of these extreme points is as follows :

The type of solution is unique optimal solution .

# Quantitative Methods *CHAPTER FOUR Solving Linear Programming Model Simplex method*

-Simplex method.

-Basic variables .

-Non- Basic variables .

-Slack , surplus & Artificial variables .

The steps of the simplex method .

-Examples

-problems

# **2023-2024**

Prof.Dr. Obaid Mahmmood Mohsin

### **Simplex method**

**Simplex method:** is the method to solve linear programming models which contain two or more than two , decision variables.

#### **Basic variables:**

Are the variables which coefficients One in the equations and Zero in the other equations.

#### **Non-Basic variables:**

Are the variables which coefficients are taking any of the values, whether positive or negative or zero.

### **Slack, surplus & artificial variables:**

- a) If the inequality be  $\leq$  (less than or equal, then we add a **slack variable + S** to change  $\leq$  to =.
- b) If the inequality be  $\geq$  (greater than or equal, then we subtract a **surplus variable - S** to change  $\geq$  to =.
- c) If we have  $=$  we use artificial variables.

### **The steps of the simplex method:**

#### Step 1:

Determine a starting basic feasible solution.

### Step 2:

Select an entering variable using the **optimality condition**. Stop if there is no entering variable.

#### Step 3:

Select a leaving variable using the **feasibility condition.**

### **Optimality condition:**

The entering variable in a maximization (minimization) problem is the nonbasic variable having the **most negative (positive) coefficient in the Z row**.

The optimum is reached at the iteration where all the Z row coefficient of the non-basic variables are **non-negative (non-positive).**

#### **Feasibility condition:**

For both maximization and minimization problems the leaving variable is the basic associated with the smallest non-negative ratio (with strictly positive denominator).

**Pivot row:**

- *a) Replace the leaving variable in the basic column with the entering variable.*
- *b) New pivot row equal to current pivot row divided by pivot element.*
- *c) All other rows:*

*New row=current row - (pivot column coefficient) \*new pivot row.*

#### Example 1:

Use the simplex method to solve the (LP) model:

$$
max Z = 5x_1 + 4x_2
$$

Subject to

 $6x_1 + 4x_2 \leq 24$  $x_1 + 2x_2 \leq 6$  $-x_1 + x_2 \leq 1$  $x_2 \leq 2$  $x_1, x_2$   $\geq 0$ 

Solution:

 $max\ Z-5x_1-4x_2=0$ 

Subject to

$$
6x_1 + 4x_2 + S_1 = 24
$$
  

$$
x_1 + 2x_2 + S_2 = 6
$$

$$
-x_1 + x_2 + S_3 = 1
$$
  

$$
x_2 + S_4 = 2
$$

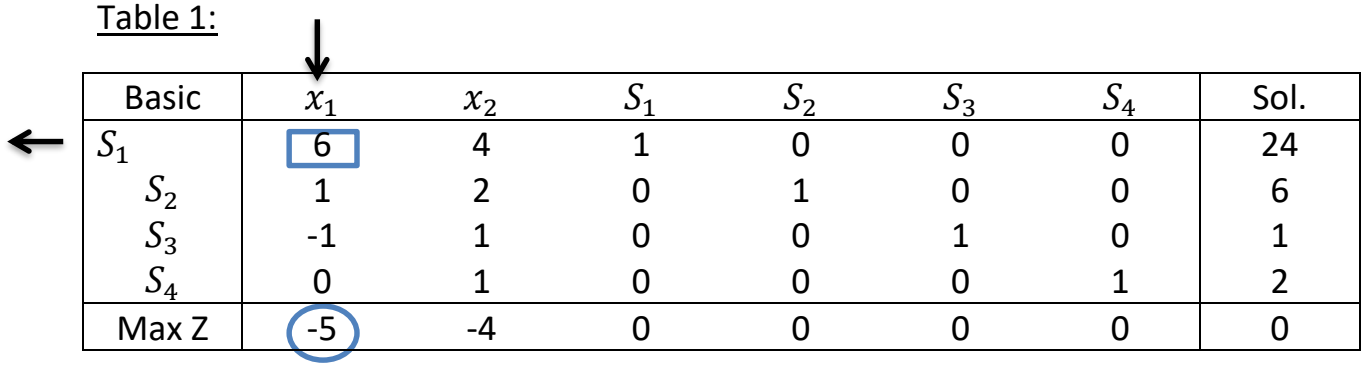

$$
\frac{24}{6} = 4
$$
  

$$
\frac{6}{1} = 6
$$
  

$$
\frac{1}{-1} = -1
$$
 (ignore)  

$$
\frac{2}{0} = \infty
$$
 (ignore)

The entering variable is  $x_1$  and  $S_1$  is a leaving variable.

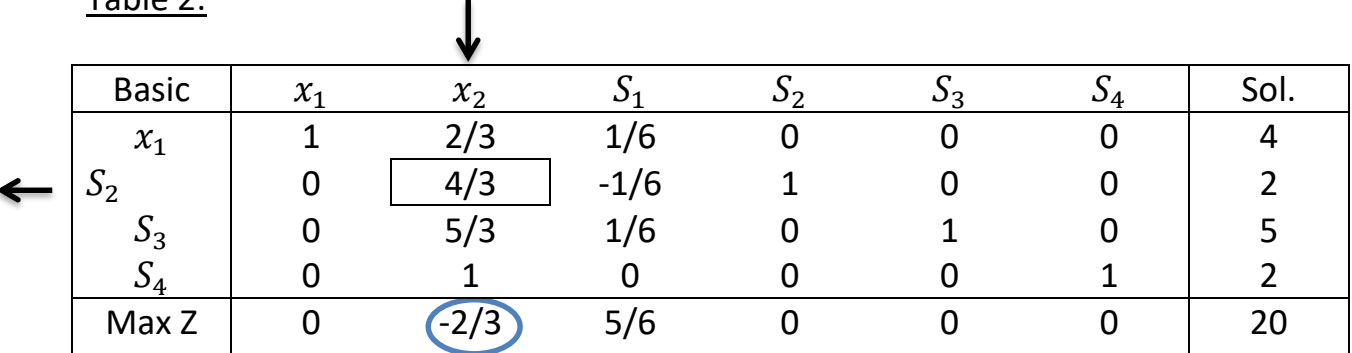

Table 2:

■ Pivot row or new 
$$
x_1
$$
 row= $\frac{1}{6}$  [current  $S_1$  row]  
=  $\frac{1}{6}$  [6 4 1 0 0 0 24]

$$
= [1 \frac{2}{3} \frac{1}{6} \quad 0 \quad 0 \quad 0 \quad 4]
$$
  
\n- New S<sub>2</sub> row=[ current S<sub>2</sub> row]-(1)[ new x<sub>1</sub> row]  
\n= [1 2 0 1 0 0 6]- (1)[1 2/3 1/6 0 0 0 0 4]  
\n= [0 4/3 -1/6 1 0 0 2]  
\n- New S<sub>3</sub> row=[ current S<sub>3</sub> row]-(1)[ new x<sub>1</sub> row]  
\n= [-1 1 0 0 1 0 1]- (-1)[1 2/3 1/6 0 0 0 0 4]  
\n= [0 5/3 1/6 0 1 0 5]  
\n- New S<sub>4</sub> row=[ current S<sub>4</sub> row]-(0)[ new x<sub>1</sub> row]  
\n= [0 1 0 0 0 1 2]- (0)[1 2/3 1/6 0 0 0 0 4]  
\n= [0 1 0 0 0 -1 2]  
\n- New Z row=[ current Z row] -(-5)[ new x<sub>1</sub> row]  
\n= [-5 -4 0 0 0 0 0]-(-5)[1 2/3 1/6 0 0 0 0 4]  
\n= [0 -2/3 5/6 0 0 0 20]  
\nNow:  
\n $\frac{4}{15} = 6$   
\n2/(4/3)  $\frac{3}{12}$   
\n $\frac{5}{15} = 3$   
\n $\frac{2}{1}$   
\n $\frac{2}{1}$   
\n $\frac{2}{1}$   
\n $\frac{2}{1}$   
\n $\frac{2}{1}$   
\n $\frac{2}{1}$   
\n $\frac{2}{1}$   
\n $\frac{2}{1}$   
\n $\frac{2}{1}$   
\n $\frac{2}{1}$   
\n $\frac{2}{1}$   
\n $\frac{2}{1}$   
\n $\frac{2}{1}$   
\n $\frac{2}{1}$   
\n $\frac{2}{1}$   
\n $\frac{2}{1}$   
\n $\frac{2}{1}$   
\n $\frac{2}{1}$   
\n

The entering variable is  $x_2$  and  $S_2$  is a leaving variable.

Table 3: (optimal solution):

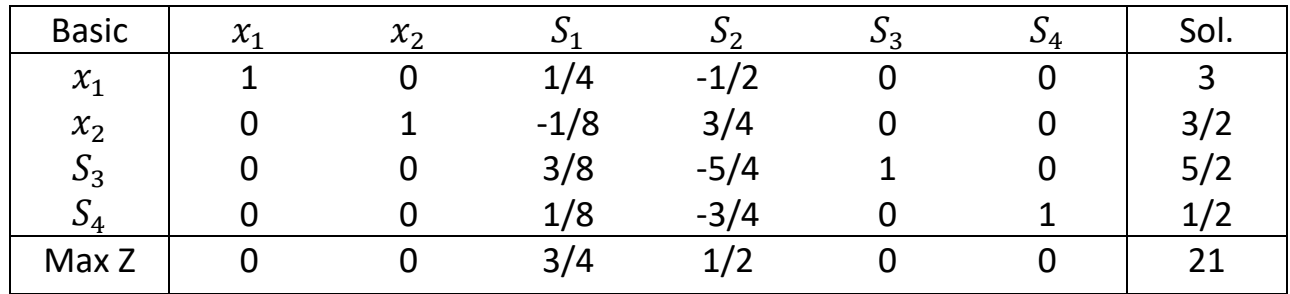

**Pivot row or new**  $x_2$  **row=** $\frac{1}{4}$ 4 3 [current  $S_2$  row]  $=\frac{1}{4}$ 4 3 [0 4/3 -1/6 1 0 0 2]  $=[0 \ 1 \ -1/8 \ \frac{3}{4} \ 0 \ 0 \ 3/2]$ - New  $x_1$  row=[ current  $x_1$  row]-(2/3)[ new  $x_2$  row]  $=[1 \ 2/3 \ 1/6 \ 0 \ 0 \ 0 \ 4] - (2/3)[0 \ 1 \ -1/8 \ \frac{3}{4} \ 0 \ 0 \ 3/2]$  $=[1 \ 0 \ \frac{1}{4} \ -1/2 \ 0 \ 0 \ 3]$ - New  $S_3$  row=[ current  $S_3$  row]-(5/2)[ new  $x_2$  row]  $=[0 \t5/3 \t1/6 \t0 \t1 \t0 \t5] - (5/3)[0 \t1 \t-1/8 \t^{3/2} \t0 \t0 \t3/2]$  $=[0 \ 0 \ 3/8 \ -5/4 \ 1 \ 0 \ 5/2]$ 

- New  $S_4$  row=[ current  $S_4$  row]-(1)[ new  $x_2$  row]  $=[0 \ 1 \ 0 \ 0 \ 0 \ 1 \ 2]-(1)[0 \ 1 \ -1/8 \ \frac{3}{4} \ 0 \ 0 \ 3/2]$  $=[0 \ 0 \ 1/8 \ -3/4 \ 0 \ 1 \ \frac{1}{2}]$ 

New Z row=[ current Z row]-(-2/3)[ new  $x_2$  row]  $=[0 -2/3 5/6 0 0 0 20]$ -(-2/3)[0 1 -1/8  $\frac{3}{4}$  0 0 3/2]  $=[0 \ 0 \ \frac{3}{4} \ \frac{1}{2} \ 0 \ 0 \ 21]$ Then the solution is:

$$
x_1 = 3
$$
 &  $x_2 = \frac{3}{2}$  &  $S_3 = \frac{5}{2}$  &  $S_4 = \frac{1}{2}$   
 $S_1 = 0$ ,  $S_2 = 0$  //max  $z = 21$ 

#### Example 2:

Use the simplex method to solve the (LP) model:

$$
max Z = 2x_1 + 3x_2
$$

Subject to

$$
0.25x_1 + 0.5x_2 \le 40
$$
  

$$
0.4x_1 + 0.2x_2 \le 40
$$
  

$$
0.8x_2 \le 40
$$
  

$$
x_1, x_2 \ge 0
$$

Solution:

 $max\ Z-2x_1-\ 3x_2=0$ Subject to  $0.25x_1 + 0.5x_2 + S_1 = 40$  $0.4x_1 + 0.2x_2 + S_2 = 40$  $0.8x_2 + S_3 = 40$   $x_1, x_2, S_1, S_2,$  $S_3~\geq 0$ 

Table 1:

 $\blacktriangleleft$ 

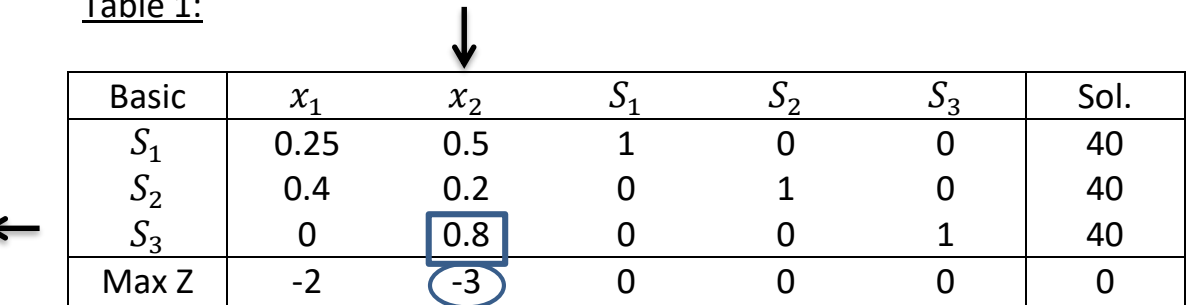

$$
\frac{40}{0.5} = 80
$$

$$
\frac{40}{0.2} = 200
$$

$$
\frac{40}{0.8} = 50
$$

**Pivot row or new S<sub>3</sub> row=** $\frac{1}{2}$  $\frac{1}{0.8}$  [0 0.8 0 0 1 40]  $=[0 \ 1 \ 0 \ 0 \ 1.25 \ 50]$ New  $S_1$  row=[ current  $S_1$  row]-(0.5)[ new  $x_2$  row]  $=[0.25 \ 0.5 \ 1 \ 0 \ 0 \ 40] - (0.5)[0 \ 1 \ 0 \ 0 \ 1.25 \ 50]$  $=[0.25 \ 0 \ 1 \ 0 \ -0.625 \ 15]$ New  $S_2$ row=[ current  $S_2$  row]-(0.2)[ new  $x_2$  row] =[0.4 0.2 0 1 0 40]-(0.2)[0 1 0 0 1.25 50] [0.4 0 0 1 -0.25 30]

New Zrow=[ current Z row]-(-3)[ new  $x_2$  row] =[-2 -3 0 0 0 0]-(-3)[0 1 0 0 1.25 50] =[-2 0 0 0 3.75 150]

Table 2:

 $\blacksquare$ 

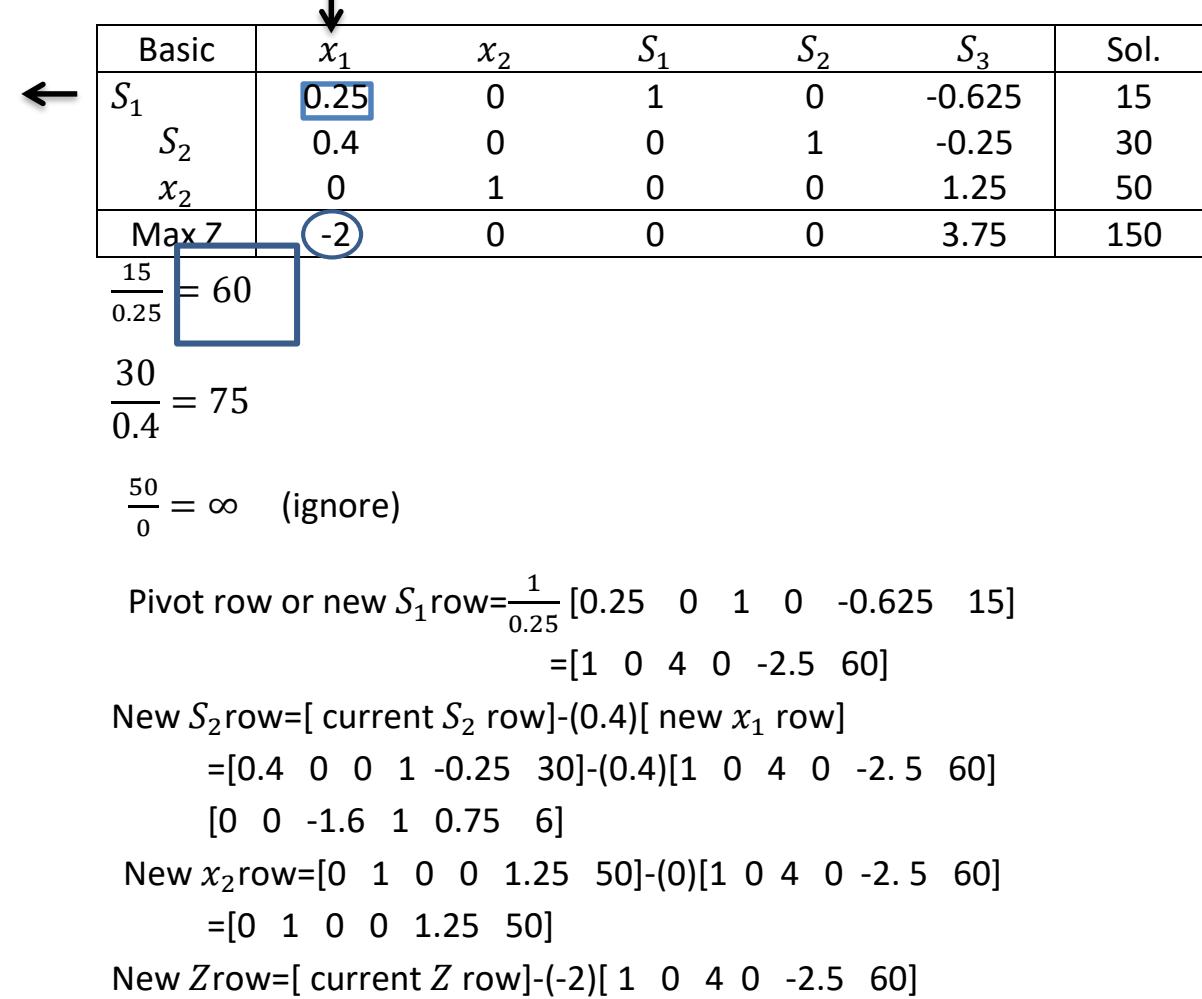

 $=[-2 \ 0 \ 0 \ 0 \ 3.75 \ 150] - (-2)[1 \ 0 \ 4 \ 0 \ -2.5 \ 60]$ [0 0 8 0 -1.25 270]

Table 3:

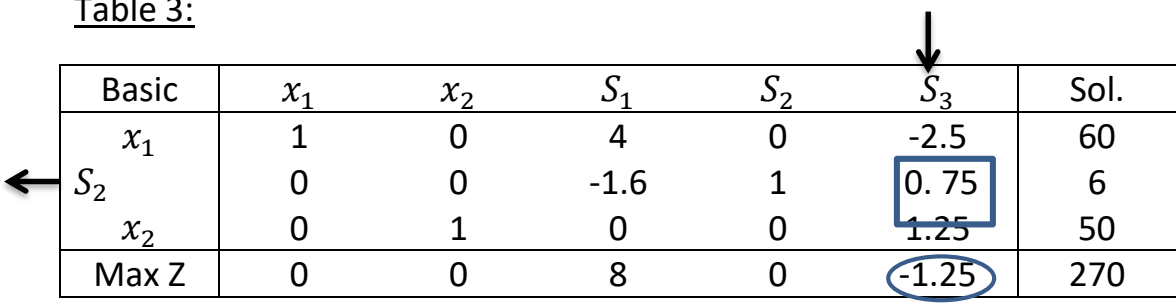

$$
\frac{60}{-2.5} = -24 \text{ (ignore)}
$$
\n
$$
\frac{6}{0.75} = 8
$$
\n
$$
\frac{50}{1.25} = 40
$$
\nNew *S*<sub>2</sub>row= $\frac{1}{0.75}$  = [current *S*<sub>2</sub>row] =  $\frac{1}{0.75}$  [0 0 -1.6 1 0.75 6]  
\n= [0 0 -2.133 1.33 1 8]  
\nNew *x*<sub>1</sub>row = [1 0 4 0 -2.5 60] - (-2.5) [0 0 -2.133 1.33 1 8]  
\n= [1 0 -1.333 3.325 0 80]  
\nNew *x*<sub>2</sub>row = [0 1 0 0 1.25 50] - (-1.25) [0 0 -2.133 1.33 1 8]  
\n= [0 1 -2.666 -1.663 0 40]  
\nNew *Z*row = [0 0 8 0 -1.25 270] - (-1.25) [0 0 -2.133 1.33 1 8]  
\n= [0 0 5.33 1.663 0 280]

Table 4: (optimal solution):

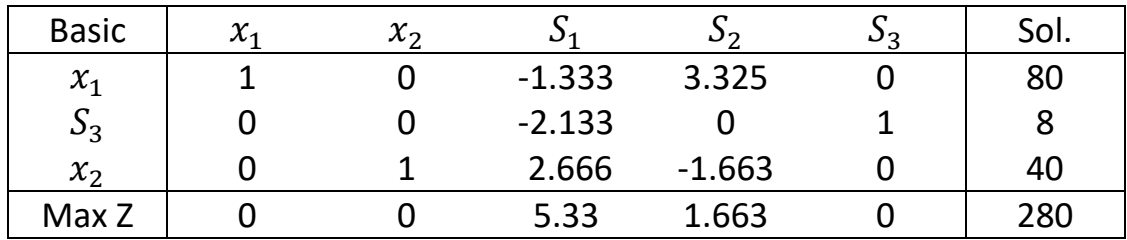

The optimal solution :

Example 3:

 Use the simplex method to solve the (LP) model:  $min Z = -6x_1 - 10x_2 - 4x_3$ Subject to  $x_1 + x_2 + x_3 \le 1000$  $x_1 + x_2$   $\leq 500$ 

$$
x_1 + 2x_2 \le 700
$$
  

$$
x_1, x_2, x_3 \ge 0
$$

#### Solution:

 $min Z + 6x_1 + 10x_2 + 4x_3 = 0$ 

#### Subject to

f,

$$
x_1 + x_2 + x_3 + S_1 = 1000
$$
  

$$
x_1 + x_2 + S_2 = 500
$$
  

$$
x_1 + 2x_2 + S_3 = 700
$$
  

$$
x_1, x_2, x_3, S_1, S_2, S_3 \ge 0
$$

Table 1:

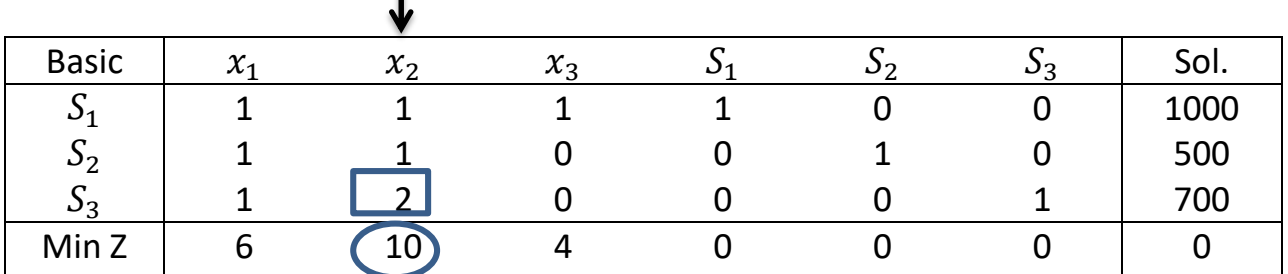

$$
\frac{1000}{1} = 1000
$$
  
 
$$
\frac{500}{1} = 500
$$
  
\n
$$
\frac{700}{2} = 350
$$

New *S*<sub>3</sub>row or 
$$
x_2
$$
row =  $\frac{1}{2}$  [1 2 0 0 0 1 700]  
\n=  $[\frac{1}{2}$  1 0 0 0  $\frac{1}{2}$  350]  
\nNew *S*<sub>1</sub>row = [1 1 1 1 0 0 1000] - (1) $[\frac{1}{2}$  1 0 0 0  $\frac{1}{2}$  350]  
\n=  $[\frac{1}{2}$  0 1 1 0  $-\frac{1}{2}$  650]  
\nNew *S*<sub>2</sub>row = [1 1 0 0 1 0 500] - (1) $[\frac{1}{2}$  1 0 0 0  $\frac{1}{2}$  350]  
\n=  $[\frac{1}{2}$  0 0 0 1  $-\frac{1}{2}$  150]  
\nNew *Z*row = [6 10 4 0 0 0 0] - (10) $[\frac{1}{2}$  1 0 0 0  $\frac{1}{2}$  350]  
\n= [1 0 4 0 0 -5 -3500]

Table 2:

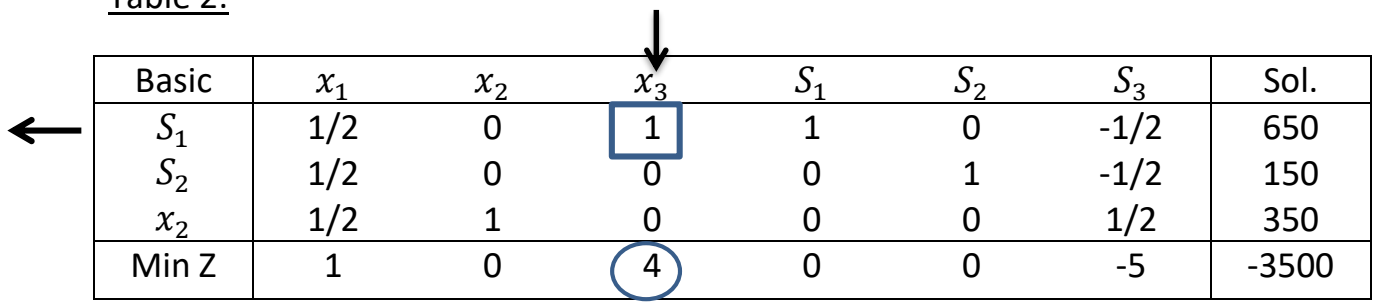

$$
\frac{650}{1} = 650
$$
  
\n
$$
\frac{150}{0} = \infty
$$
 (ignore)  
\n
$$
\frac{350}{0} = \infty
$$
 (ignore)  
\nNew S<sub>1</sub>row or x<sub>3</sub>row =1[ $\frac{1}{2}$  0 1 1 0  $\frac{1}{2}$  650]  
\n
$$
= [\frac{1}{2} 0 1 1 0 \frac{1}{2} 650]
$$

 $\frac{1}{2}$  650]

New 
$$
S_2
$$
row =  $\left[\frac{1}{2} \ 0 \ 0 \ 0 \ 1 - \frac{1}{2} \ 150\right] - (0)\left[\frac{1}{2} \ 0 \ 1 \ 1 \ 0 \ -\frac{1}{2} \ 650\right]$   
\n=  $\left[\frac{1}{2} \ 0 \ 0 \ 0 \ 1 - \frac{1}{2} \ 150\right]$   
\nNew  $x_2$ row =  $\left[\frac{1}{2} \ 1 \ 0 \ 0 \ 0 \ \frac{1}{2} \ 350\right] - (0)\left[\frac{1}{2} \ 0 \ 1 \ 1 \ 0 \ -\frac{1}{2} \ 650\right]$   
\n=  $\left[\frac{1}{2} \ 1 \ 0 \ 0 \ 0 \ \frac{1}{2} \ 350\right]$   
\nNew  $Z$ row =  $\left[1 \ 0 \ 4 \ 0 \ 0 \ -5 \ -3500\right] - (4)\left[\frac{1}{2} \ 0 \ 1 \ 1 \ 0 \ -\frac{1}{2} \ 650\right]$   
\n=  $\left[-1 \ 0 \ 0 \ -4 \ 0 \ -3 \ -6100\right]$ 

Table 3: (optimal solution):

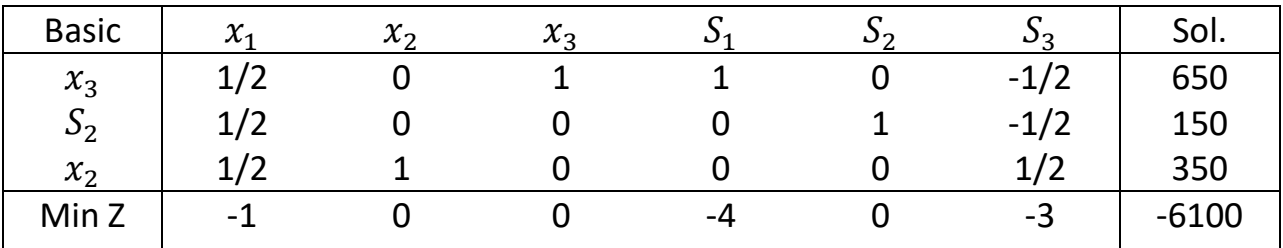

The optimal solution :

 $x_3$ =650 ,  $x_2 = 350$ ,  $S_2 = 150$   $S_3$  &  $S_1 = 0$ ,  $x_1 = 0$  // Min Z=6100

Example 4:

Use the simplex method to solve the (LP) model:

 $max Z = 4x_1 - x_2$ 

Subject to

$$
x_1 + 2x_2 \le 4
$$
  

$$
2x_1 + 3x_2 \le 12
$$
  

$$
x_1 - x_2 \le 3
$$
  

$$
x_1, x_2 \ge 0
$$

Solution:

 $max Z - 4x_1 + x_2 = 0$ 

Subject to

$$
x_1 + 2x_2 + S_1 = 4
$$
  

$$
2x_1 + 3x_2 + S_2 = 12
$$
  

$$
x_1 - x_2 + S_3 = 3
$$
  

$$
x_1, x_2, S_1, S_2, S_3 \ge 0
$$

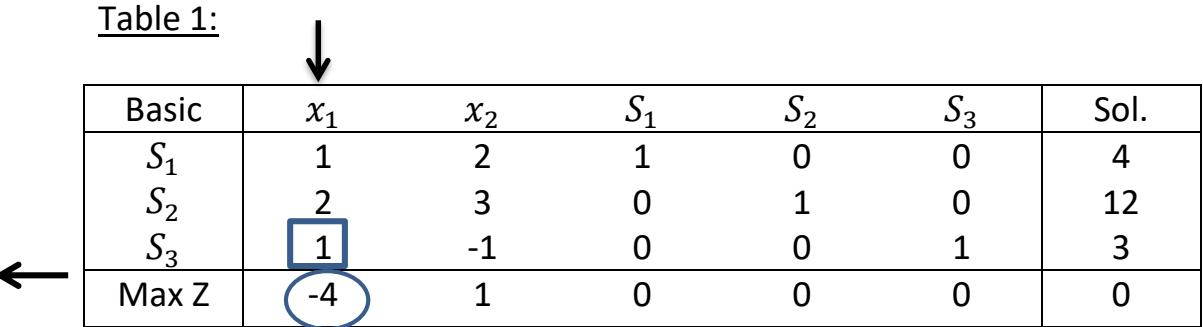

$$
\frac{4}{1} = 4
$$
  

$$
\frac{12}{2} = 6
$$
  

$$
\frac{3}{1} = 3
$$

New  $S_3$ row or  $x_1$ row =1[1 -1 0 0 1 3]  $=[1 -1 0 0 1 3]$ New  $S_1$ row = [1 2 1 0 0 4]-(1)[ 1 - 1 0 0 1 3]  $=[0 3 1 0 -1 1]$ New  $S_2$ row = [2 3 0 1 0 12]-(2)[ 1 - 1 0 0 1 3]  $=[0 5 0 1 -2 6]$ New  $Z$ row =  $[-4 \ 1 \ 0 \ 0 \ 0 \ 0]$ - $(-4)$  $[1 \ -1 \ 0 \ 0 \ 1 \ 3]$  $=[0 -3 0 0 4 12]$ 

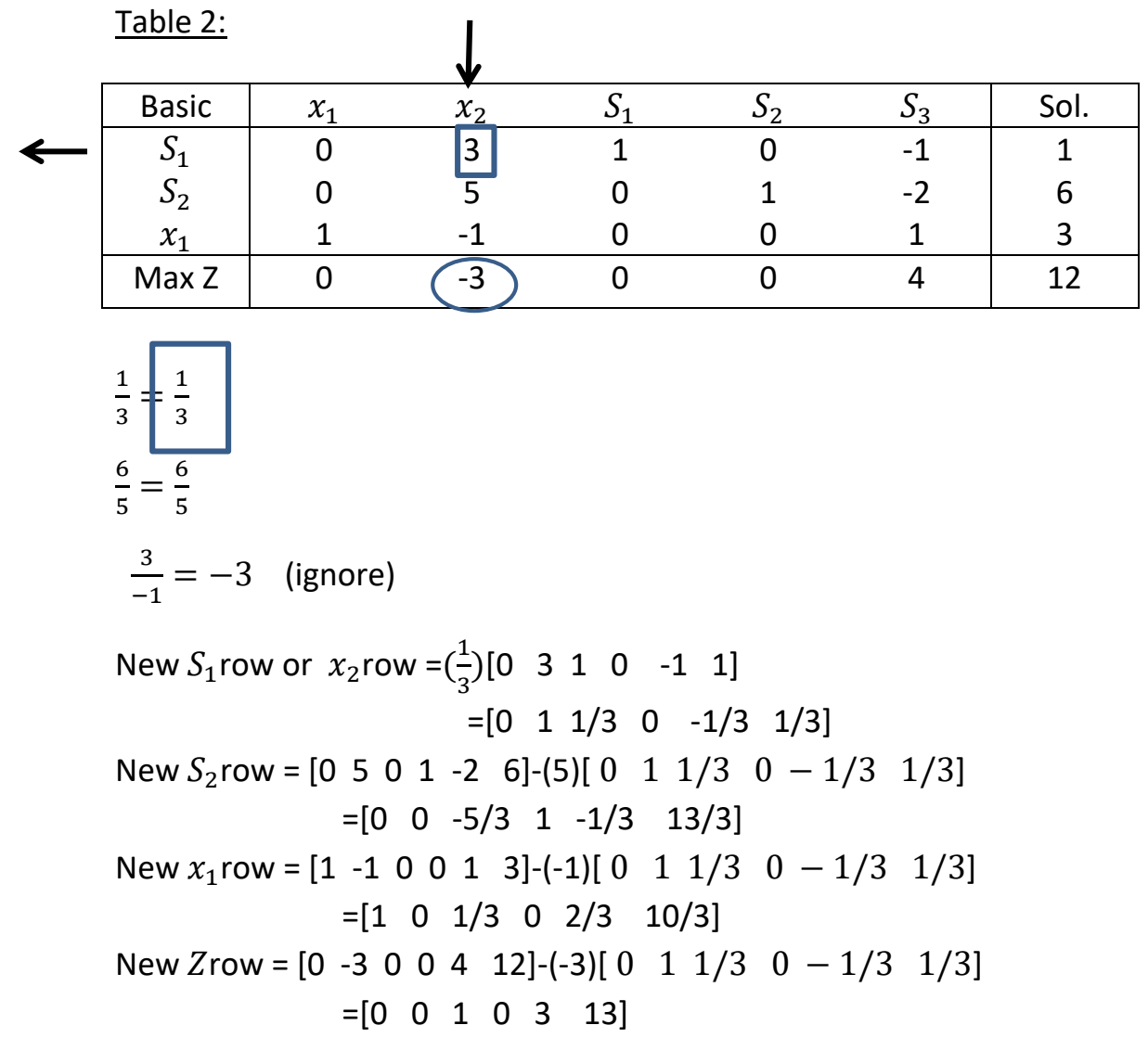

Table 3: (optimal solution):

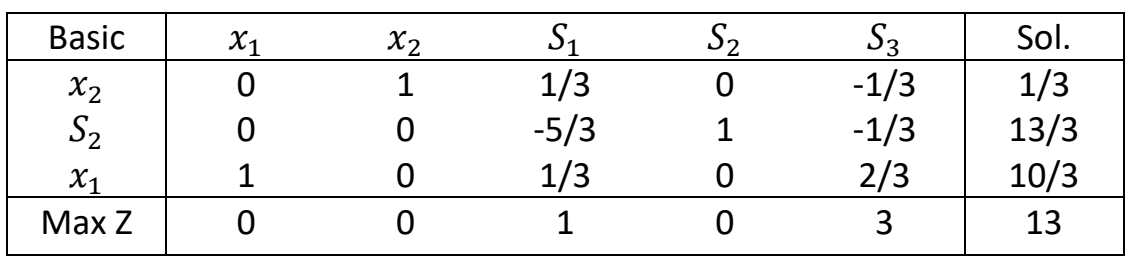

The optimal solution:

 $x_1=10/3$ ,  $x_2 = 1/3$ ,  $S_2 = 13/3$ ,  $S_1$  &  $S_3 = 0$  // Z=13

# Example 5:

Use the simplex method to solve the (LP) model:

$$
max Z = 16x_1 + 17x_2 + 10x_3
$$

# Subject to

$$
x_1 + 2x_2 + 4x_3 \le 2000
$$
  
\n
$$
2x_1 + x_2 + x_3 \le 3600
$$
  
\n
$$
x_1 + 2x_2 + 2x_3 \le 2400
$$
  
\n
$$
x_1 \le 30
$$
  
\n
$$
x_1, x_2, x_3 \ge 0
$$

# Solution:

$$
max Z - 16x_1 - 17x_2 - 10x_3 = 0
$$

# Subject to

$$
x_1 + 2x_2 + 4x_3 + S_1 = 2000
$$
  
\n
$$
2x_1 + x_2 + x_3 + S_2 = 3600
$$
  
\n
$$
x_1 + 2x_2 + 2x_3 + S_3 = 2400
$$
  
\n
$$
x_1 + S_4 = 30
$$
  
\n
$$
x_1, x_2, x_3 \ge 0, S_1, S_2, S_3, S_4 \ge 0
$$

Table 1:

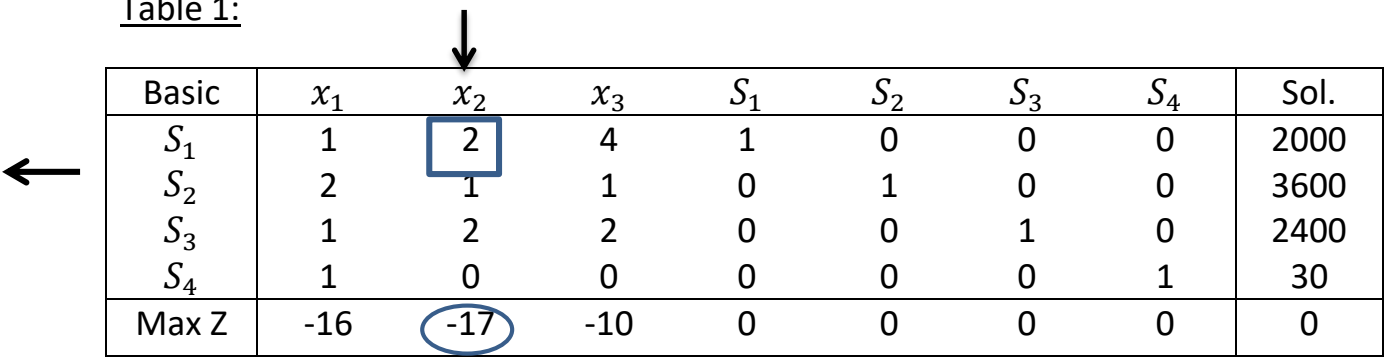

2000  $\frac{200}{2}$  = 1000 3600  $\frac{300}{1}$  = 3600 2400  $\frac{100}{2}$  = 1200  $\frac{30}{9}$  $\frac{50}{0} = \infty$  (ignore) New  $S_1$ row or  $x_1$ row = $(\frac{1}{2})$  $\frac{1}{2}$ )[1 2 4 1 0 0 0 2000]  $=[1/2 \ 1 \ 2 \ 1/2 \ 0 \ 0 \ 0 \ 1000]$ New  $S_2$ row = [2 1 1 0 1 0 0 3600] -(1)[ 1/2 1 2 1/2 0 0 0 1000]  $=[3/2 \ 0 \ -1 \ -1/2 \ 1 \ 0 \ 0 \ 2600]$ New  $S_3$ row =  $[1 \ 2 \ 2 \ 0 \ 0 \ 1 \ 0 \ 2400]$  -(2)[ 1/2 1 2 1/2 0 0 0 1000]  $=[0 \ 0 \ -2 \ -1 \ 0 \ 1 \ 0 \ 400]$ New  $S_4$ row = [1 0 0 0 0 0 1 30] -(0)[ 1/2 1 2 1/2 0 0 0 1000]  $=[1 0 0 0 0 0 1 30]$ New Zrow =  $[-16 -17 -10 0 0 0 0 0]$  -(-17)[ 1/2 1 2 1/2 0 0 0 1000]  $=[-15/2 \ 0 \ 24 \ 17/2 \ 0 \ 0 \ 0 \ 17000]$ 

#### Table 2:

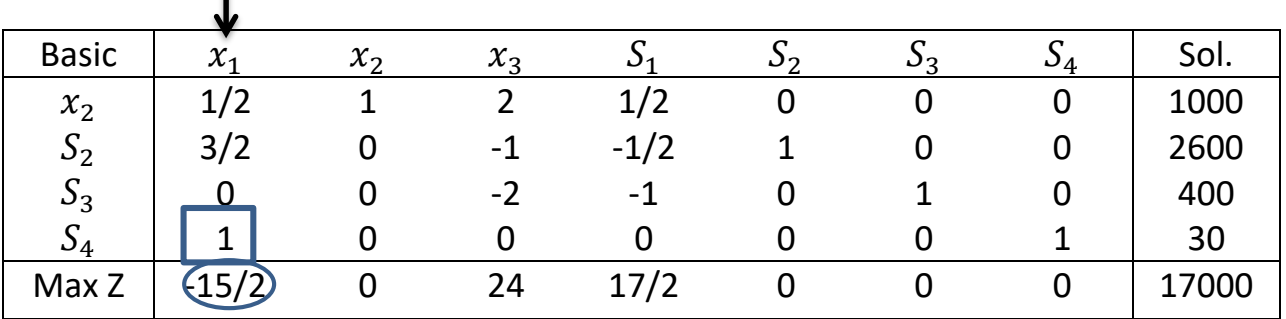

The entering variable is  $x_1$ 1000/1/2=2000 2600/3/2=5200/2 400/0 ignore

 $\mathbf{I}$ 

 $30/1 = 30$ Pivot Row=[1 0 0 0 0 0 1 30]

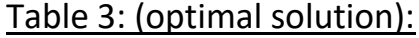

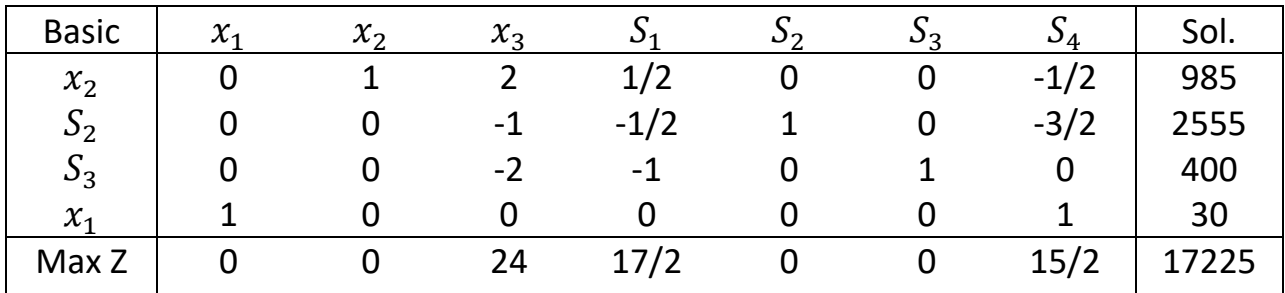

New x1 row =[1/2 1 2 ½ 0 0 0 1000]-(1/2)[1 0 0 0 0 0 1 30}= [1/2 1 2 ½ 0 0 0 1000]-[1/2 0 0 0 0 0 ½ 15]  $=[0 1 2 \frac{1}{2} 0 0 -1/2 985]$ New S2 row = [3/2 0 -1 -1/2 1 0 0 2600]-(3/2)[1 0 0 0 0 0 1 30]  $=[3/2 \ 0 \ -1 \ -1/2 \ 1 \ 0 \ 0 \ 2600] - [3/2 \ 0 \ 0 \ 0 \ 0 \ 0 \ 3/2 \ 45]$  $=[ 0 0 -1 -1/2 1 0 -3/2 2555]$ New S3 row = [ 0 0 -2 -1 0 1 0 400]-(0) [pivot row]  $=[0 0 -2 -1 0 1 0 400]$ New Z row = [ -15/2 0 24 17/2 0 0 0 17000 ]-(-15/2) [ 1 0 0 0 0 0 1 30 ] =[ 0 0 24 17/2 0 0 15/2 17225 ] The optimal solution:  $x_1$ =30,  $x_2 = 985$ ,  $S_2 = 2555$ ,  $S_3 = 400$ ,  $S_4 = 30$ ,  $x_3$ ,  $S_1$ ,  $S_4 = 0$ / Z=17225

Example 6:

Use the simplex method to solve the (LP) model:

 $max Z = 3x_1 + 5x_2 + 4x_3$ 

Subject to

$$
2x1 + 3x2 \le 8
$$
  

$$
2x1 + 5x2 \le 10
$$
  

$$
3x1 + 2x2 + 4x3 \le 15
$$

 $x_1, x_2, x_3 \geq 0$ 

Solution:

$$
max \ Z - 3x_1 - 5x_2 - 4x_3 = 0
$$
  
Subject to  

$$
2x_1 + 3x_2 + S_1 \le 8
$$

$$
2x_1 + 5x_2 + S_2 \le 10
$$

$$
3x_1 + 2x_2 + 4x_3 + S_3 \le 15
$$

$$
x_1, x_2, x_3, S_1, S_2, S_3 \ge 0
$$

Table 1:

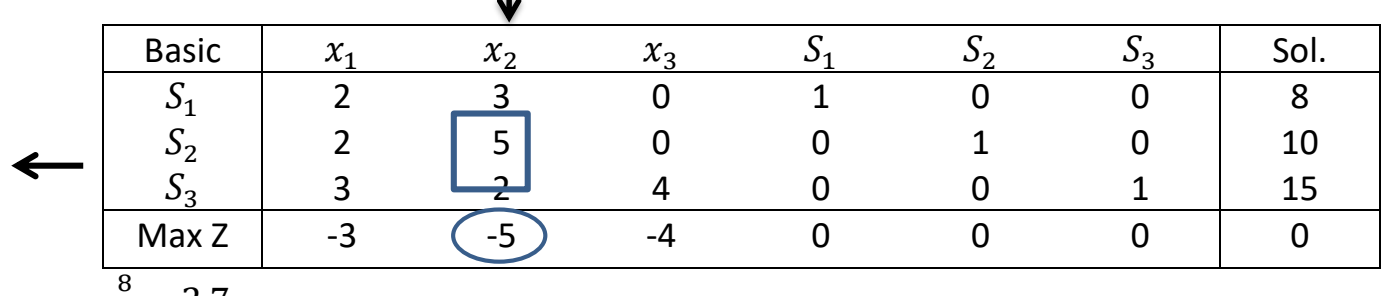

 $\frac{8}{3}$  = 2.7

10  $\frac{10}{5}$  = 2

$$
\frac{15}{2} = 7.5
$$

New  $S_2$ row or  $x_2$ row = $(\frac{1}{5})$  $\frac{1}{5}$ )[2 5 0 0 1 0 10 ]  $=[2/5 10 0 1/5 0 2]$ New  $S_1$ row = [2 3 0 1 0 0 8 ] -(3)[ 2/5 1 0 0 1/5 0 2]  $=[4/5 \ 0 \ 0 \ 1 \ -3/5 \ 0 \ 2]$ New  $S_3$ row = [3 2 4 0 0 1 15 ] -(2)[ 2/5 1 0 0 1/5 0 2]  $=[11/5 \ 0 \ 4 \ 0 \ -2/5 \ 1 \ 11]$ New  $Z$ row =  $[-3 \t -5 \t -4 \t 0 \t 0 \t 0 \t 0]$ 

1

$$
-(-5)[2/5 1 0 0 1/5 0 2]
$$
  
= [-1 0 -4 0 10 10]

Table 2:

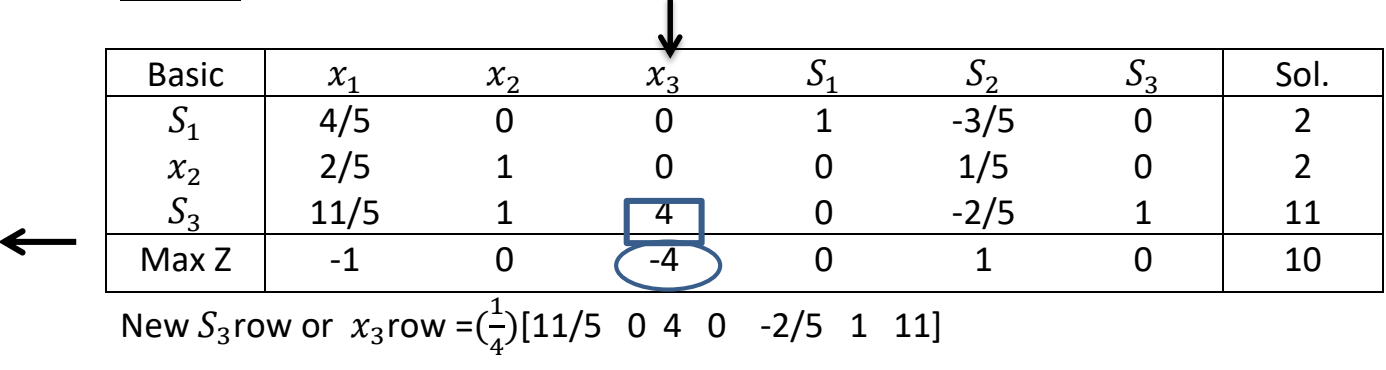

 $=[11/20 01 0 -1/10 1/4 11/4]$ New  $S_1$ row = [4/5 0 0 1 -3/5 0 2 ] -(0)[ 11/20 0 1 0 − 1/10 1/4 11/4]  $=[4/5 \ 0 \ 0 \ 1 \ -3/5 \ 0 \ 2]$ New  $x_2$ row = [2/5 1 0 0 1/5 0 2 ] New  $Zrow = [-1 \ 0 \ -4 \ 0 \ 1 \ 0 \ 10]$  -(-4)[ 11/20 0 1 0 − 1/10 1/4 11/4]  $=[6/5 \ 0 \ 0 \ 0 \ 3/5 \ 1 \ 21]$ 

Table 3: (optimal solution):

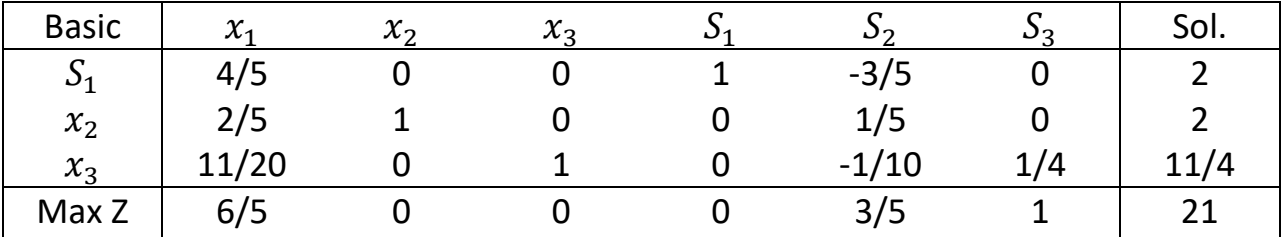

The optimal solution:

 $x_2 = 2$ ,  $x_3 = 11/4$ ,  $S_1 = 2$ ,  $Z=21$  $x_1 = 0$ ,  $S_2 = 0$ ,  $S_3 = 0$ ,

# **Problems**

Use the simplex method to solve the (LP) model:

1-

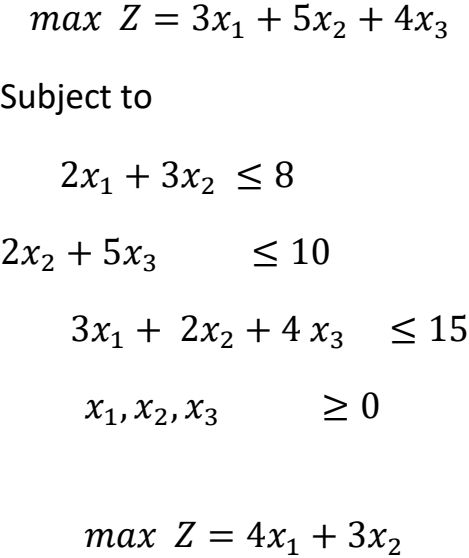

2-

Subject to

$$
2x_1 + x_2 \le 1000
$$
  

$$
x_1 \le 400
$$
  

$$
x_2 \le 700
$$
  

$$
x_1, x_2, \ge 0
$$

3-

$$
max Z = 270x1 + 144x2 + 225x3
$$
  
Subject to  

$$
8x1 + 4x2 + 5x3 \le 1000
$$
  

$$
5x1 + 3x2 + 3x3 \le 650
$$
  

$$
9x1 + 6x2 + 9x3 \le 1260
$$
  

$$
x1, x2, x3 \ge 0
$$

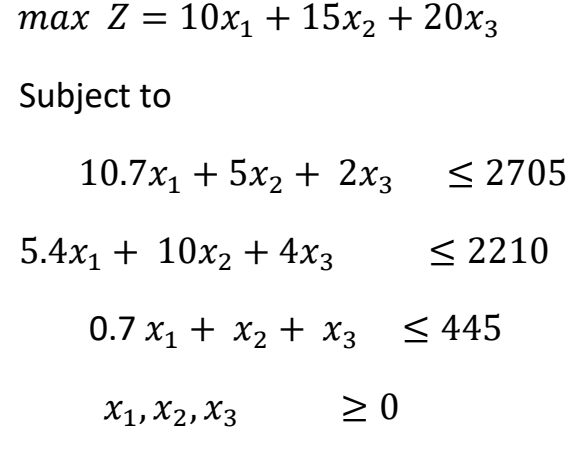

5-

 $max Z = 90x_1 + 60x_2$ 

Subject to

 $5x_1 + 8x_2 \le 2000$  $x_1 \le 175$  $x_2 \le 2255$  $7x_1 + 4x_2 \le 1400$  $x_1$ ,  $x_2$ ,  $\geq 0$ 

6-

 $min Z = x_1 - 3x_2 + 3x_3$ Subject to  $3x_1 - x_2 + 2x_3 \leq 7$  $2x_1 + 4x_2 = -12$  $-4-4x_1 + 3x_2 + 8x_3 \le 10$  $x_1, x_2, x_3$   $\geq 0$